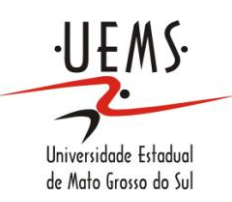

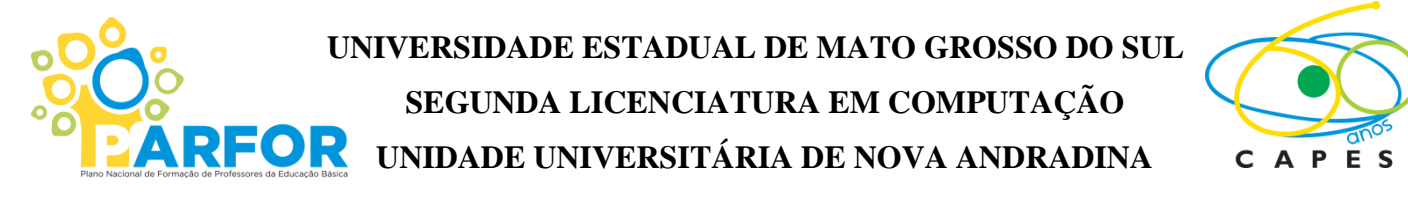

# **A IMPORTÂNCIA DA TECNOLOGIA EDUCACIONAL NA INCLUSÃO DIGITAL E SOCIAL E UM REPOSITÓRIO DE RECURSOS E ATIVIDADES**

**JOSÉ MARCELO GOMES**

**Nova Andradina-MS 2012**

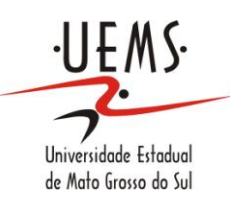

# **UNIVERSIDADE ESTADUAL DE MATO GROSSO DO SUL SEGUNDA LICENCIATURA EM COMPUTAÇÃO UNIDADE UNIVERSITÁRIA DE NOVA ANDRADINA**

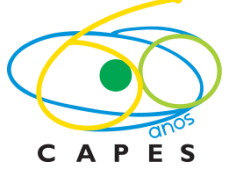

# **JOSÉ MARCELO GOMES**

# **A IMPORTÂNCIA DA TECNOLOGIA EDUCACIONAL NA INCLUSÃO DIGITAL E SOCIAL E UM REPOSITÓRIO DE RECURSOS E ATIVIDADES**

Trabalho de Conclusão de Curso, do Curso de Segunda Licenciatura em Computação, da Universidade Estadual de Mato Grosso do Sul - UEMS – Unidade Universitária de Nova Andradina-MS, como requisito obrigatório para obtenção de grau de Licenciado em Computação.

Orientador: Prof. MSc. Eduardo Machado Real

**NOVA ANDRADINA – MS 2012**

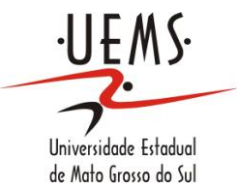

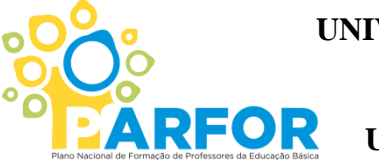

**UNIVERSIDADE ESTADUAL DE MATO GROSSO DO SUL SEGUNDA LICENCIATURA EM COMPUTAÇÃO UNIDADE UNIVERSITÁRIA DE NOVA ANDRADINA**

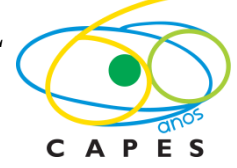

**JOSÉ MARCELO GOMES**

# **A IMPORTÂNCIA DA TECNOLOGIA EDUCACIONAL NA INCLUSÃO DIGITAL E SOCIAL E UM REPOSITÓRIO DE RECURSOS E ATIVIDADES**

**BANCA EXAMINADORA:**

Prof. MSc. Eduardo Machado Real

**\_\_\_\_\_\_\_\_\_\_\_\_\_\_\_\_\_\_\_\_\_\_\_\_\_\_\_\_\_\_\_\_\_\_\_\_\_\_\_\_\_\_\_\_**

Prof. MSc. Sandra Albano da Silva

**\_\_\_\_\_\_\_\_\_\_\_\_\_\_\_\_\_\_\_\_\_\_\_\_\_\_\_\_\_\_\_\_\_\_\_\_\_\_\_\_\_\_\_\_**

Prof. MSc. Sonner Arfux de Figueiredo

**\_\_\_\_\_\_\_\_\_\_\_\_\_\_\_\_\_\_\_\_\_\_\_\_\_\_\_\_\_\_\_\_\_\_\_\_\_\_\_\_\_\_\_**

# **AGRADECIMENTOS**

- A Deus pela Sabedoria, pela saúde e pelo incentivo embutido nas alegrias quando tudo dava certo.
- Aos meus familiares pelo apoio, pelo carinho e compreensão nos momentos mais difíceis desta jornada.
- À Universidade que não mediu esforços para que tudo fluísse da melhor forma possível.
- Aos amigos, incluindo as amizades realizadas na Universidade, que foram peças importantes neste processo, não só pelo apoio nas tarefas de casa, mas também pelo sorriso ao dizer boa noite, bom dia e boa tarde.
- Ao Prof° MSc. Eduardo Machado Real orientador e amigo, por ver em mim alguém com capacidade de desenvolver esse trabalho de conclusão de curso.

**"Porque cada um, independente das habilitações que tenha, ao menos uma vez na vida fez ou disse coisas muito acima de sua natureza e condição, e se a essas pessoas pudéssemos retirar do quotidiano pardo em que vão perdendo os contornos, ou elas a si próprias se retirassem de malhas e prisões, quantas mais maravilhas seriam capazes de obrar, que pedaços de conhecimento profundo poderiam comunicar, porque cada um de nós sabe infinitamente mais do que julga e cada um dos outros infinitamente mais do que neles aceitamos conhecer."**

**José Saramago (A jangada e a pedra)**

GOMES, José Marcelo. **A Importância da Tecnologia Educacional na Inclusão Digital e Social e um Repositório de Recursos e Atividades (**Trabalho de Conclusão de Curso). Segunda Licenciatura em Computação. Universidade Estadual de Mato Grosso do Sul. Nova Andradina-MS. 2012.

**Resumo:** A informática se tornou um grande aliado no desenvolvimento humano/social estando presente em praticamente todos os lares, em quase todas as regiões e localizações do globo terrestre. Imaginar um mundo cheio de descobertas e pensar como isso poderia acontecer, tem a ver com uma grande parcela da população mundial que faz parte da classe menos favorecida, que neste mundo digital recebe o nome de excluídos digitalmente. Neste trabalho procurou-se mostrar como está a relação da população e seu uso com as tecnologias, o quanto as pessoas se tornam mais excluídas socialmente à proporção que vão sendo incluídas digitalmente. Falando em tecnologias não pode deixar de fora o papel que vem realizando na educação de uma forma geral, seja na formação de professores ou simplesmente como utilização de recursos para enriquecimento nas práticas pedagógicas. Se tudo se resumisse a isso, todos ou a maioria dos problemas estariam resolvidos, mas o que fazer e como agir com os alunos provenientes de comunidades carentes e como integrar digitalmente esse aluno num contexto totalmente diferente de sua realidade. Este trabalho não irá apontar caminhos, mas disponibilizará algumas informações básicas sobre inclusão e exclusão social e digital bem como um repertório de atividades e *software*s para serem trabalhados nas escolas públicas favorecendo a inclusão e a inserção de alunos com necessidades especiais no mundo digital.

**Palavra-chave** – Informática; Inclusão social; Inclusão digital; Acessibilidade

GOMES, José Marcelo. **A Importância da Tecnologia Educacional na Inclusão Digital e Social e um Repositório de Recursos e Atividades (**Trabalho de Conclusão de Curso). Segunda Licenciatura em Computação. Universidade Estadual de Mato Grosso do Sul. Nova Andradina-MS. 2012.

**Abstract:** The informatics become a major associate in human development/social being present in practically every home, in almost all regions and locations of the globe. Imagine a world full of discovery and guess how this could happen has to do with a large portion of the world population which is part of the less favored class, which in this digital world is called the digitally excluded. This work sought to show how the relation of population and its use with the technology, as people become more socially excluded the proportion that are being digitally included. Talking technology can't leave out the role that has been performing in education in general, is in teacher training or simply use as resources to enrich teaching practices. If everything were to summarize it all or most of the problems would be solved, but what to do and how to act with students from underserved communities and how to integrate this digitally student in a context quite different from their reality. This work will not point ways, but will provide some basic information about inclusion, social exclusion and digital as well as a repertoire of activities and *software*s to be developed in the public schools promoting the inclusion and integration of students with special needs in the digital world.

**Keyword** - Hardware - Social inclusion - Digital Inclusion - Accessibility

# Sumário

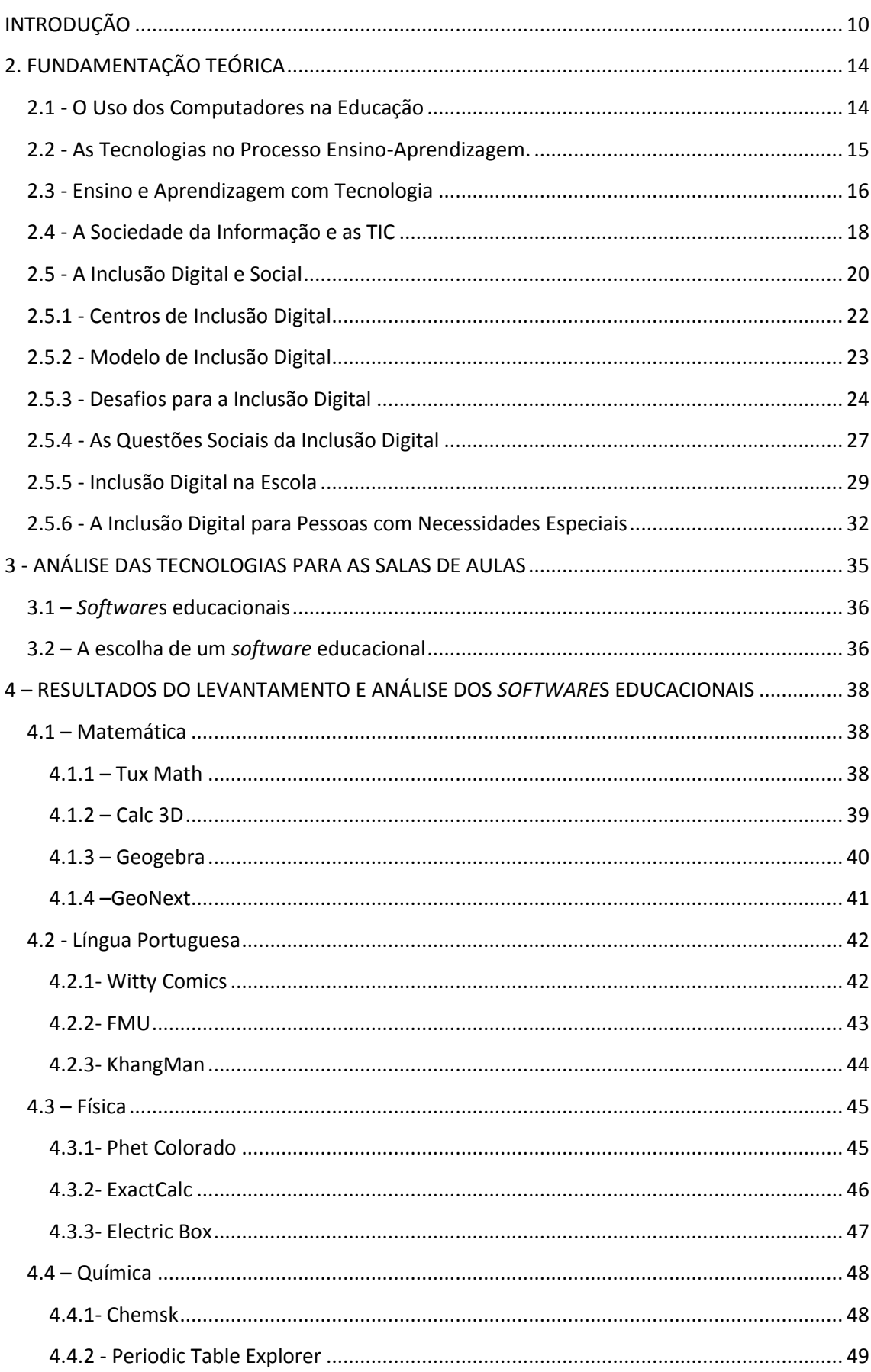

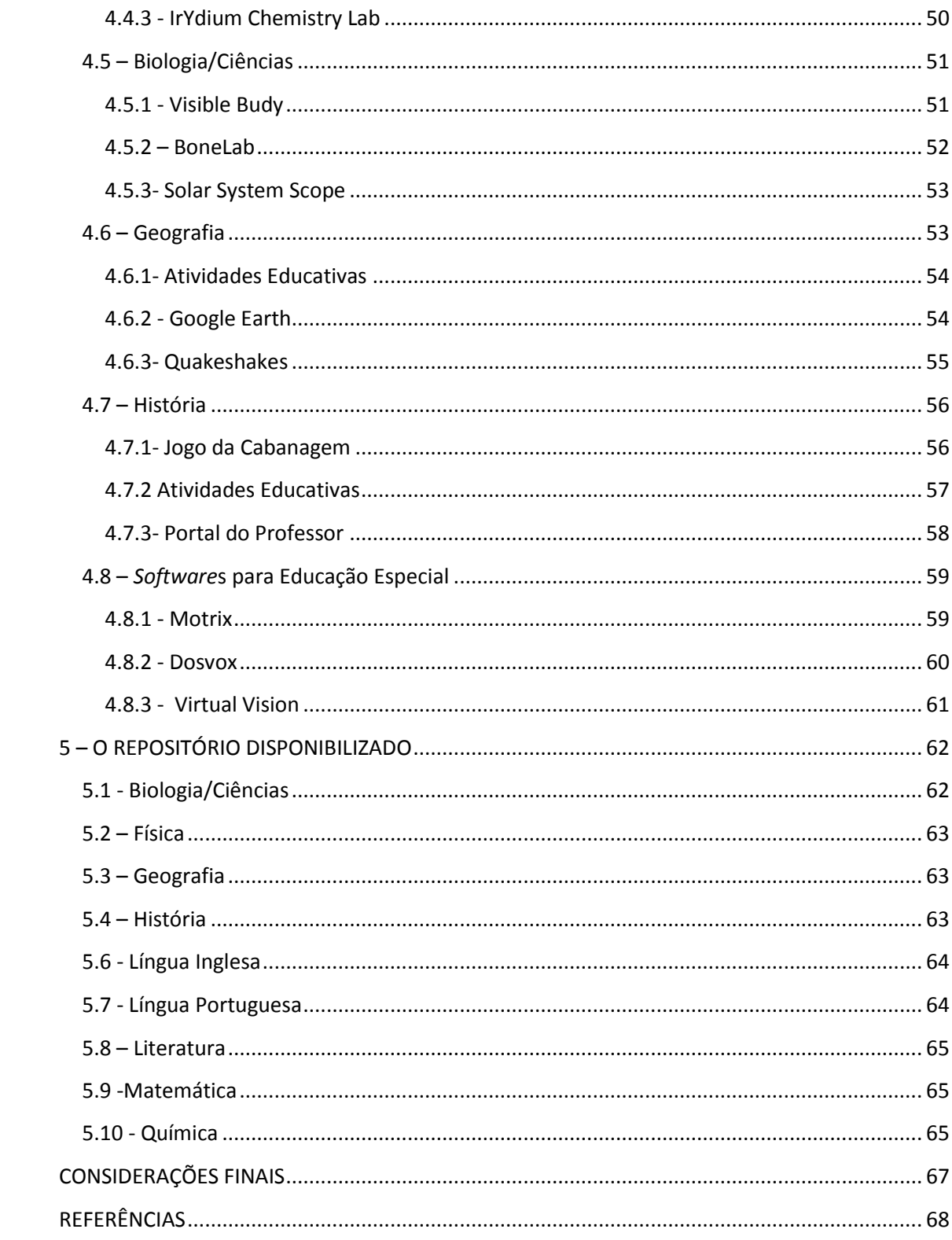

# **INDICE DE FIGURAS**

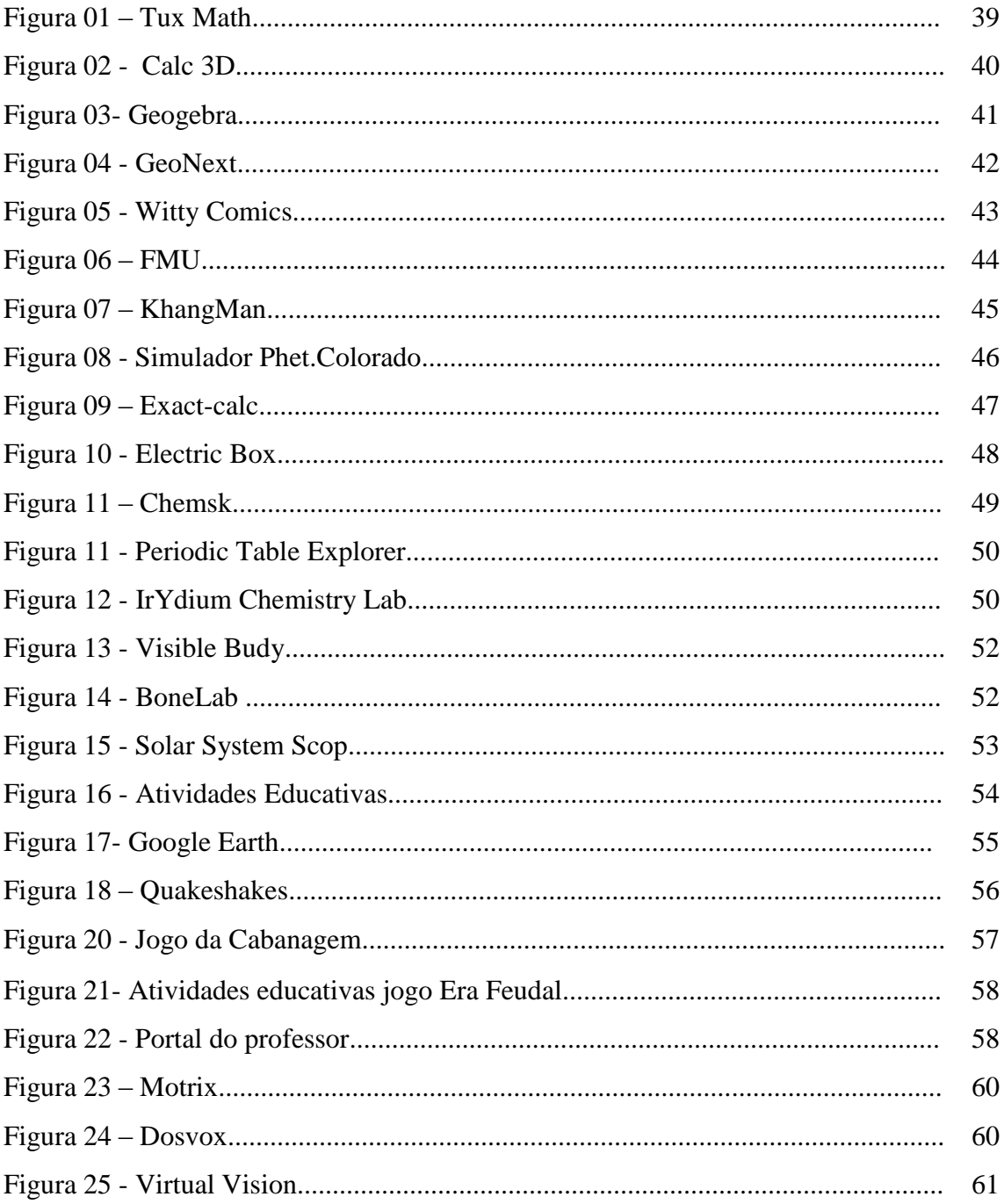

# <span id="page-10-0"></span>**INTRODUÇÃO**

Os diversos recursos tecnológicos, como laboratórios de informática, projetores de apresentação, aparelhos de TV e DVD, além das mídias disponíveis presentes na maioria das escolas públicas é uma das maneiras para tentar aproximar os alunos das novas tecnologias. O objetivo com isso é melhorar a qualidade do ensino e diminuir as barreiras sociais, econômicas, culturais e políticas entre as pessoas. Para Galo e Pinto (2010), a educação escolar precisa, cada vez mais, auxiliar a todos a aprender de forma mais integral, humana, afetiva e ética, integrando o individual e o social, nos diversos ritmos, métodos e tecnologias, a fim de construir cidadãos plenos em todas as dimensões.

Um dos princípios básicos para que ocorra o uso da tecnologia no apoio às aulas é a necessidade de os professores auxiliarem os alunos no uso da informática dentro e fora das escolas e, além disso, para o uso da tecnologia também se faz necessário na sua atuação em sala, aproveitar melhor os recursos na preparação e execução das aulas. A ideia então é facilitar o conhecimento e o acesso a recursos disponíveis na escola, realizando um levantamento e análise de *softwares* de apoio aos processos de ensino/aprendizagem de alunos.

Observa-se um grande avanço no que se diz respeito ao uso das tecnologias em salas de aula. Essas tecnologias são ferramentas que vieram para contribuir com o trabalho do professor e não para tomar o seu lugar. Muitos profissionais têm medo de lidar com essa nova fase da educação e dos educandos, pois esses já vêm de casa com bons conhecimentos adquiridos através dos computadores e da internet. Hoje tanto a escola quanto o professor tem a necessidade de prover meios de incluir seus alunos digital e socialmente, considerando nisso, os diversos tipos de alunos, os ditos "normais" ou com déficits de toda ordem.

É evidente que toda nova tecnologia envolve uma adaptação para que se possa realmente ser considerada uma ferramenta indispensável para a aprendizagem. Essa visão é geral quando falamos de educação como forma comum. Alunos em suas salas de aula e tornando esse aluno um ser modificador de seu ambiente, sabe que, por diversos motivos, nem todos tem o privilégio de ter acesso a um computador ou a uma rede de informações disponibilizadas pela internet, ficando de fora da nova sociedade do conhecimento.

A informática educativa resulta de um período atual em que é preciso ter ao menos um domínio mínimo das informações. São vários os benefícios trazidos pelas novas tecnologias, e é indiscutível a proporção de seus reflexos sociais e comportamentais. Salvo a observação descrita no final do parágrafo anterior, o retrato maior dessas inovações da tecnologia é o computador que hoje é acessível à boa parte da população e com isso vem ganhando seu devido valor. Com tantas mudanças, a educação vem se sentindo pressionada a incorporar o computador nos processos pedagógicos, facilitando tanto o ensino como a aprendizagem.

A implantação, através da expansão ou a democratização, dessas tecnologias pode ser considerada inclusão digital. Porém o que se tem discutido muito, principalmente entre os profissionais da educação, são as dificuldades encontradas em tal implantação, o que e como realizá-la e a importância da tecnologia educacional nesse processo. Uma das soluções para isso é oferecer um acesso mais rápido e fácil às ferramentas educacionais.

A realidade atual mostra que a informática vem sendo usada nas escolas como ferramenta de auxílio à aprendizagem, dessa forma a utilização dos recursos tecnológicos na formação dos alunos tem mostrado melhoria na qualidade do ensino. Junto a isso, pode ser entendido que há a necessidade da informática na educação voltada para a formação do aluno como cidadão.

Para que ocorra uma preparação melhor das aulas com o apoio tecnológico para os alunos, é necessário descobrir maneiras de integração entre as novas tecnologias disponíveis e as necessidades de aprendizagem. O professor nesse momento tem um papel fundamental e tem que sempre estar preparado para os novos desafios e pronto para adquirir novos conhecimentos em relação a atual realidade nas escolas.

Portanto, na educação atual se faz necessidade pesquisar alternativas didáticas e metodológicas com o apoio da tecnologia que possam ajudar os professores, não a ensinar computação e sim de metodologias para serem utilizadas nas escolas com o uso inteligente da máquina computador que nela está disponível.

É inevitável querer cada vez mais, buscar ferramentas ou recursos adequados ás necessidades de cada professor em sala e principalmente para cada planejamento em relação aos conteúdos a serem trabalhados com o apoio da tecnologia. Isso não é um simples desafio, essa adequação engloba vários aspectos relacionados à integração em sala de aula e a inclusão do aluno à nova sociedade da informação.

Assim, a cada dia surgem ferramentas com o propósito de disponibilizar as novas tecnologias educacionais aos educadores, e diretamente, facilitando e aumentando a possibilidade do uso mais diversificado para determinadas áreas do conhecimento. Isso pode ser considerado um grande incentivo a inclusão de alunos ao uso das tecnologias educacionais. Porém o tempo a ser dedicado pelo professor para buscá-las e analisá-las é um grande desafio, principalmente quando se busca *softwares* específicos para uma determinada área do conhecimento, como inclusão, matemática, línguas, geografia, entre outras.

No Brasil, dos repositórios recomendados pelo Ministério da Educação, três são os mais divulgados: a RIVED - Rede Internacional Virtual de Educação, o Portal do Professor e o Banco Internacional de Objetos. Entretanto, o acesso a essas ferramentas é uma tarefa que, sem o auxílio de um professor de Sala de Tecnologia ou monitor, pode ser complexa, resultando certa dificuldade na busca por essas ferramentas por parte dos professores nas escolas. Para isso, criar um repositório de *softwares*, com as informações principais de cada um e de fácil entendimento, é um meio viável para professores encontrarem os *softwares* que necessitam.

O atual trabalho tem por objetivo mostrar a importância da tecnologia educacional na inclusão digital e social dos alunos das escolas públicas. Como a escola e os recursos tecnológicos disponíveis estão viabilizando e preparando a entrada de pessoas à nova sociedade da informação. Junto a isso, a integração resultante do uso da tecnologia educacional realizado através de *softwares* específicos para cada área do conhecimento. Desta forma, este trabalho disponibilizará um repositório aos professores com tais *softwares* para facilitar a busca e informações sobre *software*s educacionais, além de:

- Conceituar o uso das tecnologias e a sua inclusão digital e social;
- Apontar as ações realizadas nas escolas para prover a inclusão digital e social;
- Estabelecer uma linha de entendimento do real valor da inserção das tecnologias na aprendizagem;
- Elaborar a estrutura de um repositório para ser disponibilizado às escolas e professores;
- Realizar pesquisa de *software*s educativos livres para as plataformas Linux, Windows e Maços;
- Selecionar, categorizar e disponibilizar informações dos *softwares* levantados por área de conhecimento;
- Disponibilizar o repositório em um endereço na internet.

Contudo, este trabalho foi elaborado através de pesquisas e levantamento de dados com vários professores regentes e também com professores gerenciadores de tecnologias educacionais com a finalidade de propor sites com atividades que realmente serão usados pelos professores em suas disciplinas.

# <span id="page-14-0"></span>**2. FUNDAMENTAÇÃO TEÓRICA**

Neste capítulo será feito os levantamentos a respeito do uso e do avanço tecnológico tanto no campo educacional quanto no campo social. Também mostrará alguns conceitos de inclusão social e digital, bem como os problemas enfrentados e conquistas evidenciadas com as políticas públicas de incentivo para a aquisição do computador pela população de maneira geral.

#### <span id="page-14-1"></span>**2.1 - O Uso dos Computadores na Educação**

De acordo com Siqueira (1987, p. 181, *apud* OSMIR A. CRUZ) À primeira vista, as novas tecnologias da informação já poderiam estar sendo utilizadas em larga escala nas escolas, como um dos caminhos mais lógicos e tranquilos para aumentar a eficiência e a qualidade de ensino. Na pratica, as coisas se complicaram. Educar é algo muito mais complexo do que se pensa. A maioria das pessoas guardam a imagem da escola como uma oficina de trabalho de um único profissional: o professor. Ali, o mestre tem sido absoluto. Esse absolutismo esta também associada à imagem estereotipada da velha escola e de seu mestre marcado pelo estilo de aula discursiva, verborrágica e livresca. O velho professor só descia do pódio para usar giz e quadro negro (SIQUEIRA, 1987,). Essa tendência vem perdendo força com a inserção de novas tecnologias voltadas para a educação, dando ao professor uma maior quantidade de recursos para poder trabalhar no seu cotidiano e assim desenvolver uma pratica pedagógica mais eficiente e mais voltada para o mundo globalizado.

Essa nova concepção de ensino vem para mudar o que tínhamos como referência em educação, trazendo algo novo e mais completo, propiciando que o aluno tenha uma maior vivência no conteúdo e na interação com as mudanças políticas, sociais e comportamentais. O computador é um recurso que pode desencadear essa nova dinâmica porque possibilita o fazer, o executar e criar coisas novas, encurta distâncias e facilita a comunicação. Portanto, a sua utilização na educação - principalmente quanto ligado em rede - significa uma possibilidade de estruturar, potencializar, fortalecer novas ideias que podem transformar a escola num espaço vivo de produção, recepção e socialização de conhecimentos.

Segundo Fróes (1998, p. 1):

A tecnologia sempre afetou o homem: das primeiras ferramentas, por vezes consideradas como extensões do corpo, à máquina a vapor, que mudou hábitos e instituições, ao computador que trouxe novas e profundas mudanças sociais e culturais, a tecnologia nos ajuda, nos completa, nos amplia.... Facilitando nossas ações, nos transportando, ou mesmo nos substituindo em determinadas tarefas, os recursos tecnológicos ora nos fascinam, ora nos assustam... Os recursos atuais da tecnologia, os novos meios digitais: a multimídia, a Internet, a telemática trazem novas formas de ler, de escrever e, portanto, de pensar e agir. O simples uso de um editor de textos mostra como alguém pode registrar seu pensamento de forma distinta daquela do texto manuscrito ou mesmo datilografado, provocando no indivíduo uma forma diferente de ler e interpretar o que escreve, forma esta que se associa, ora como causa, ora como consequência, a um pensar diferente.

Com essa transformação propiciada pela inserção da tecnologia no processo de ensino aprendizagem evidenciou uma nova escola, com novos aparelhos e uma forma de ensinar mais participativa, onde o professor não é mais o detentor do conhecimento e sim um mediador e organizador desse processo, podendo intervir quando necessário, mas refém de seus planejamentos. A escola começa a ganhar novas tendências e novas concepções de ensino vão ganhando força a fim de mostrar um caminho mais real e mais digno para colocar a escola em um nível de estruturação que acompanhe o desenvolvimento social das pessoas.

#### <span id="page-15-0"></span>**2.2 - As Tecnologias no Processo Ensino-Aprendizagem.**

Observa-se nos últimos anos um grande avanço, tanto no campo da Ciência como no campo tecnológico e cada vez mais é percebido que um esta cada mais ligado ao outro, cada um contribuindo de sua maneira para que se possa ter uma interação entre as duas partes. Essa interação contribui muito para um ritmo elevado de possibilidades e disponibilidades de aplicações dos mais diferentes tipos de recursos tecnológicos. Para tal avanço, se fez necessário uma nova construção, aquisição e transmissão de conhecimentos, tornado o aprendizado mais dinâmico e menos burocrático.

O dinamismo da transmissão de conhecimento é observado na rapidez que as informações são transmitidas e chegam até nós.

Até bem pouco tempo, uma noticia demoraria dias e meses para chegar ao seu destinatário, hoje essa mesma notícia é dada em tempo real, podemos ver ao vivo acontecimentos do outro lado do mundo. Visando essa mudança de perfil de mundo, a educação também teve a sua evolução atrelada a esses novos recursos. Toda essa mudança no campo tecnológico e científico deu origem a uma nova sociedade mais preocupada com o seu dia a dia. É notório que a educação tem se valido das tecnologias para ampliar sua abrangência, e vários fatores contribuem para que isso ocorra. Dentre esses fatores podemos citar as TICs, (Tecnologia de Informação e Computação) que agregaram muito valor ao ato de educar e na preparação do professor para encarar esse novo desafio. A escola por sua vez deve ser aberta para todas as tendências que visem aprimorar, aperfeiçoar e melhorar a vivencia e o aprendizado do aluno como ser atuante e modificador do seu ambiente social.

Segundo Moran (2000, p. 36):

A educação escolar precisa compreender e incorporar mais as novas linguagens, desvendar os seus códigos, dominar as possibilidades de expressão e as possíveis manipulações. E é importante educar para usos democráticos, mais progressistas e participativos das tecnologias, que facilitam a evolução dos indivíduos.

Esse é o verdadeiro papel da escola e as tecnologias contribuirão para que esses objetivos sejam alcançados, mas não esquecendo de que o humano, o aluno ainda é o centro de todas as ações. Muitas vezes se pensa na escola como um lugar onde se detém o conhecimento, mas tem se que ter a ideia de que o aluno já vem para esse ambiente carregado de conhecimento, cheio de dúvidas e perguntas de como as coisas acontecem e é neste contexto que a escola consegue desenvolver o seu papel, o de educar.

#### <span id="page-16-0"></span>**2.3 - Ensino e Aprendizagem com Tecnologia**

Nesse contexto de ensino aprendizagem mediado por tecnologias, observa-se uma resistência por parte de alguns professores em utiliza-las em sua pratica pedagógica. Essa resistência se dá pela falta de preparação e também pelo medo de não estar tão preparado, não saber como montar e lidar com a máquina computador. O professor que é por regra mais velho que seu aluno, não teve o mesmo contexto tecnológico que o aluno vivencia. Um professor com vinte anos de magistério provavelmente foi conhecer essas ferramentas no seu local de trabalho e foi se

adequando a ele, enquanto a maioria dos alunos já nasce inserido num mundo cada vez mais tecnológico. Essa diferença de aprendizado tecnológico faz com que o professor vá inserindo as tecnologias gradativamente no seu plano de ação, tornando assim um docente modificador de seu planejamento diário e inserindo seu aluno na sociedade que depende totalmente da tecnologia para continuar crescendo e se desenvolvendo.

D'Ambrosio (1996, p. 80) argumenta que:

Estamos entrando na era do que se costuma chamar a "sociedade de conhecimento". A escola não se justifica pela apresentação de conhecimento obsoleto e ultrapassado e muitas vezes morto, sobretudo, ao se falar em ciências e tecnologia. Será essencial para a escola estimular a aquisição, a organização, a geração e a difusão do conhecimento vivo, integrado nos valores e expectativas da sociedade. Isso será impossível de se atingir sem a ampla utilização de tecnologia na educação. Informática e comunicações dominarão a tecnologia educativa do futuro.

O uso da tecnologia em sala de aula permite uma maior interação entre o usuário, aluno aprendiz e o objeto de estudo evidenciando uma maior participação do aluno e uma reflexão maior sobre os objetivos a serem alcançados e o motivo do uso, interatividade entre o aprendiz e o currículo, permite ainda que o aluno possa vir para a escola com um pré-conhecimento do que vai ser discutido, debatido e aprendido em sala de aula, tornando essa aula mais rica e mais produtiva no que se refere ao ensino aprendizagem.

Cabe ressaltar, segundo Cortella (1995, p.34) que:

[...] a presença isolada e desarticulada dos computadores na escola não é, jamais, sinal e qualidade de ensino; mal comparando, a existência de alguns aparelhos ultramodernos de tomografia e ressonância magnética em determinado hospital ou rede de saúde não expressa, por si só, a qualidade geral do serviço prestado à população. É necessário estarmos muito alertas para o risco da transformação dos computadores no bezerro de ouro a ser adorado em Educação.

Evidentemente que essa nova prática pedagógica com inserção das tecnologias deve ser voltada para o aluno, já que o professor não é o centro do conhecimento e sim um mediador, um facilitador do conhecimento.

Para Moran (1995, p.12):

A concepção de ensino e aprendizagem revela-se na prática de sala de aula e na forma como professores e alunos utilizam os recursos tecnológicos disponíveis -livro didático, giz e quadro, televisão ou computador. A presença desse aparato tecnológico na sala de aula não garante mudanças na forma de ensinar e aprender. A tecnologia deve servir para enriquecer o ambiente educacional, propiciando a construção de conhecimentos por meio de uma atuação ativa, crítica e criativa por parte de alunos e professores.

A grande evolução e utilização das novas tecnologias informacionais vem provocando transformações radicais nas concepções de ciência, e impulsiona as pessoas a conviverem com a ideia de aprendizagem sem fronteiras e sem pré-requisitos. Tudo isso implica em novas ideias de conhecimento, de ensino e de aprendizagem, exigindo o repensar do currículo, da função da escola, do papel do professor e do aluno.

#### <span id="page-18-0"></span>**2.4 - A Sociedade da Informação e as TIC**

Tecnologia da informação e [comunicação](http://www.infoescola.com/informatica/tecnologia-da-informacao-e-comunicacao/) (**TIC**) pode ser entendida como vários mecanismos que englobam recursos tecnológicos, utilizados de forma integrada, a fim de se conseguir um objetivo comum. As TICs podem ser utilizadas em diferentes áreas, de diversas formas diferentes sendo na indústria (no processo de produção), no comércio (implementação de melhorias de atendimento, sac.) e na [educação](http://www.infoescola.com/informatica/tecnologia-da-informacao-e-comunicacao/) (principalmente no processo de ensino aprendizagem).

Nas últimas décadas, as Tecnologias da Informação e Comunicação vêm desenvolvendo um papel importante no desenvolvimento mundial, seja porque fazem parte de um importante e dinâmico setor da economia, seja porque constitui a de desenvolvimento de quase todas as atividades da sociedade moderna. Sendo assim permitiram um enorme desenvolvimento a partir da digitalização da infraestrutura e dos serviços de telecomunicações, que promoveu uma aproximação dos mundos da informática e das telecomunicações, alterando a cultura e disseminando seus efeitos para várias outras áreas da atividade econômica.

No Brasil o marco oficial de inserção nesse novo cenário foi o "Programa Sociedade da Informação", por meio do Decreto 3.294 de 15 de dezembro de 1999 cujo objetivo era: Integrar, coordenar e fomentar ações para a utilização de tecnologias de

informação e comunicação, de forma a contribuir para que a economia do país tenha condições de competir no mercado global e, ao mesmo tempo, contribuir para a inclusão social de todos os brasileiros na nova sociedade (Ministério do Planejamento, Orçamento e Gestão, 2004).

Observando o processo que culminou e deu inicio a esse desenvolvimento, pode-se verificar que a ciência e a tecnologia foram as responsáveis e tiveram uma contribuição mútua no processo, onde a ciência gerou novas tecnologias e estas, por sua vez, estimularam e disponibilizaram novos desenvolvimentos científicos. Ambas foram bastante marcadas pela questão das aplicações e pelo mercado, caminhando sempre próximas uma da outra, e sempre contribuindo para o crescimento e desenvolvimento.

Como exemplo dessa mútua interação e contribuição pode ser citado a Internet. Ela não surgiu apenas por conta de uma necessidade da comunidade científica e tecnológica, mas de uma necessidade geral que pode ser relacionada a um grande potencial de aplicações que deu condições para um extraordinário desenvolvimento tecnológico nos mais diversos campos.

Esse avanço tecnológico faz com que se busquem novos aparelhos e com isso a demanda de investimentos se torna de suma importância para que ciência e tecnologia não caiam em desuso e nem fiquem estacionados no tempo.

Toda essa tecnologia é também é utilizada na escola. Cada vez mais as escolas estão se modernizando com salas de tecnologias equipadas para acompanhar esse ritmo acelerado de novas descobertas. Essa tecnologia força o professor a buscar meios de incluir em seu plano de aula atividades que englobam as mais diversas formas em que se utiliza TICs, tornando as atividades mais criativas e com uma qualidade superior, fortalecendo desde a educação básica até os cursos de especializações.

Para Borderie, (1997, p. 35):

A escola deverá educar para a cidadania através da construção de uma sociedade democrática, contribuindo para isso o papel do professor. Este deverá praticar uma pedagogia ativa centrada no aluno de modo a suscitar este uma consciência crítica e ativa. Na Sociedade da Informação, ter acesso à informação é ter acesso ao poder, e por isso 'saber informar-se e compreender os mecanismos de produção e de difusão da informação exige uma formação específica a que se convencionou chamar Educação para os Media'.

#### <span id="page-20-0"></span>**2.5 - A Inclusão Digital e Social**

A inclusão social e digital começou a ser possível com a introdução das Tecnologias da Informação e Comunicação, trazendo novas possibilidades e alternativas para o seu uso e aplicação. Quando se começa a inserir essas tecnologias no meio social começam a aparecer os problemas sociais ao qual o país vive. Nos últimos anos fica evidente a preocupação com a inclusão digital em todos os campos, promovendo ações, programa e políticas que estimulassem a inclusão digital. Essa inclusão digital depende d acessos ao computador e com isso a necessidade de se ter os conhecimentos mínimos para poder acessá-lo e usá-lo, permitindo o livre acesso a rede mundial de computadores, a internet.

Em que medida a inclusão digital possibilita transpor a exclusão social, cultural, política ou econômica, para o efetivo exercício da cidadania? As experiências de inclusão digital, no contexto mais amplo, ampliam o leque de conhecimentos, dilatam as oportunidades e potencializam o acesso democrático ao conhecimento? Ampliam as formas de participação cidadã e o exercício da democracia? Essas questões indicam a necessidade de distinguir entre acesso às TIC, acesso à informação e acesso ao conhecimento; e sugerem perspectivas tanto geopolíticas como socioeconômicas para examinar estratégias públicas e privadas relativas à "cidadania digital".

Proenza salienta que o próprio desenvolvimento das TIC, ocorrido sob o processo de globalização atual, tende também a criar novos elementos que contribuem para ampliar as desigualdades sociais.

Na opinião de Silveira (2001, p. 18):

[...] a exclusão digital impede que se reduza a exclusão social, uma vez que as principais atividades econômicas, governamentais e boa parte da produção cultural da sociedade vão migrando para a rede, sendo praticadas e divulgadas por meio da comunicação informacional. Estar fora da rede é ficar fora dos principais fluxos da informação. Desconhecer seus procedimentos básicos é amargar a nova ignorância.

Silveira (2001) ressalta a necessidade de três instrumentos básicos para que os indivíduos participem ativamente da sociedade: o computador, a linha telefônica e o provedor de acesso. A ausência de qualquer um deles caracterizaria, portanto, a exclusão digital.

Evidencia-se neste caso, que a inclusão social depende da inclusão digital, mas o grande desafio é tornar as TICs disponíveis a toda uma população que muitas vezes é carente até de comida quanto mais a disponibilizar algum investimento em aparelhos tecnológicos. Outro entrave é a expansão das linhas telefônicas que não chegam a todos os lugares, impedindo o acesso à rede mundial de computadores, além dos preços e dos serviços prestados serem uma constante reclamação dos usuários.

Segundo os dados disponibilizados pelo EITO (*European Information Technology Observatory*), enquanto que o investimento em tecnologias de informação deverá ascender a 22,8 mil milhões de euros, o que equivale um crescimento de 4,5%, a despesa com telecomunicações deverá ultrapassar 56,4 mil milhões de euros, o que corresponde um crescimento de 6,8% relativamente ao ano passado. Os dados disponibilizados pelo EITO permitem-nos ainda identificar que a despesa com serviços de TI é o segmento com maior crescimento no território brasileiro. Com efeito, o valor deste segmento de mercado deverá ultrapassar 11,3 mil milhões de euros, o que corresponde a um crescimento de 6% relativamente ao ano anterior. Por outro lado, enquanto que a despesa com equipamento de TI deverá ser ligeiramente superior a sete mil milhões de euros, o que equivale a um crescimento de somente 2,2%, o investimento em *software* deverá ultrapassar 4,4 mil milhões de euros, o que equivale a um crescimento de 4,4%.

Os dados divulgados pelo EITO evidenciam ainda que as economias BRIC (Brasil, Rússia, Índia e China) deverão registrar em conjunto uma taxa de crescimento superior a 8,2% (recorde-se que as estimativas dos principais analistas para as economias ocidentais não ultrapassam 3%). Assim, a Índia deverá liderar o crescimento nesta região com uma previsão de 13,9%, seguida da economia chinesa com uma previsão de 7,9% e da Rússia (6,5%).

A inclusão digital tem recebido atenção especial e estava presente nas falas do ex-presidente da República Luiz Inácio Lula da Silva que dizia "fazer da inclusão digital uma poderosa arma da inclusão social" e que "os recursos da moderna tecnologia de comunicações contribuem para a transparência na administração pública. Estamos discutindo maneiras de fortalecer a cidadania e aperfeiçoar as instituições democráticas".

Lula ressaltou a urgência da inclusão digital e argumentou que a velocidade das transformações tecnológicas pode fazer os países em desenvolvimento perderem oportunidades no mundo de hoje. "O Brasil vem investindo em um inovador Programa de Governo Eletrônico para aprimorar a qualidade dos serviços públicos, em especial aqueles voltados aos setores marginalizados", lembrou. E citou as declarações do Imposto de Renda da Pessoa Física, hoje transmitidas com segurança e comodidade pela Internet.

Para Silveira, (2003, p.44-5):

Como consequência, a inclusão digital deve ser pensada como uma estratégia para a inclusão social das camadas mais desfavorecidas da população, transcendendo os modismos que se agregaram ao conceito. Como afirma Silveira, "incluir digitalmente é um primeiro passo para a apropriação das tecnologias pelas populações socialmente excluídas com a finalidade de romper com a reprodução da miséria.

A inclusão digital também promoverá a inclusão social, já que a inclusão digital abre caminhos diferentes e permitem buscar novas oportunidades sejam na área profissional ou na social. Falar em inclusão significa trazer o cidadão a uma realidade mais acessível, despertando a vontade de participar de uma sociedade mais ativa e cada vez mais rígida em relação a conhecimentos.

#### <span id="page-22-0"></span>**2.5.1 - Centros de Inclusão Digital**

Os Centros de Inclusão Digital ou CIDs são laboratórios de informática criados para atender as pessoas que vivem em comunidades menos favorecidas, com o objetivo de aproximar essas pessoas da tecnologia e com isso promover a inclusão digital e estimular a responsabilidade social, o empreendedorismo e com isso ampliar as noções de cidadania.

Esses recursos visam a propiciar um ambiente virtual e presencial à comunidade local e um espaço de aprendizagem onde os alunos podem acessar os cursos da Escola Virtual e usufruir de recursos tecnológicos aos quais, normalmente, não teriam acesso.

Segundo a definição do Ministério da Ciência e Tecnologia (MCT) - O Programa de Inclusão Digital é um instrumento de promoção da inclusão social, cuja responsabilidade é da Secretaria de Ciência e Tecnologia para Inclusão Social (SECIS) e tem como objetivo proporcionar à população menos favorecida o acesso às tecnologias de informação, capacitando-a na prática das técnicas computacionais,

voltadas tanto para o aperfeiçoamento da qualidade profissional quanto para a melhoria do ensino. As ações que compõem o Programa são: Implantação de Centros de Inclusão Digital e Fomento à elaboração e implantação de projetos de inclusão digital.

Seguindo essa tendência de Centros de Inclusão Digital, podemos colocar a escola como um lugar onde se proporciona essa inclusão. Claro, não da forma como deveria ser feito e nem da forma como deveria ser utilizada, mas coloca o cidadão/aluno em contato com uma rede tecnológica que muitas vezes não tem acesso em sua própria casa. Quando se fala que não é da forma como deveria, porque nas salas de tecnologias educacionais as conhecidas STEs, a preocupação é com o pedagógico, como a aquisição do conhecimento, é mostrar um conteúdo de uma forma mais abrangente e diferente, é poder sair da rotina de sala de aula e trabalhar com situações reais e em tempo real. No caso de inclusão digital seria um acesso livre para que esse cidadão/aluno possa desenvolver e viver todas as potencialidades disponíveis na rede mundial de computadores. Claro, se pensarmos que a condição social também é um fator limitando para a aquisição dessa informação, o que deve ser feito é aproximar cada vez mais as tecnologias das pessoas mais carentes e os centros de inclusão digital poderão desempenhar o seu verdadeiro papel, o de incluir tecnologicamente as pessoas. Vale ressaltar que ainda temos abismos entre o ideal e o real no que se refere às tecnologias e sua aquisição pela população. O ideal é que todos tivessem acesso, mas o real é que as tecnologias estão à disposição da maioria da população, mas a mesma não consegue explorar toda sua potencialidade e às vezes nem meios de acessá-la. Esses meios são destinados à falta de recursos para a aquisição de computadores ou até mesmo o pagamento com linhas telefônicas e acesso a provedores de internet. É uma realidade difícil, mas existente para uma grande parcela de nossa sociedade que só tem acesso em centros de inclusão, nas escolas ou casa de amigos, mas nem sempre e na maioria das vezes o uso é limitado devido ao grande número de pessoas que necessitam desse recurso.

#### <span id="page-23-0"></span>**2.5.2 - Modelo de Inclusão Digital**

Os modelos de inclusão digital desempenham um papel importante nas questões sociais, visando promover o bem estar, a geração de emprego e renda bem

como o desenvolvimento sustentável. O fato de aproximar ou dar condições para o desenvolvimento de uma parcela menos favorecida da população permite que ocorra um desenvolvimento não só digital, mas principalmente social. Os modelos de inclusão digital devem favorecer a aquisição de equipamentos, construção de conhecimentos a fim de mudar a realidade daquela parcela da população a quem o projeto se destina. Não adianta oferecer meios de aprender, é necessário também permitir o acesso a essas tecnologias em suas casas, caso contrário continuarão sendo excluídos socialmente.

A tarefa de se construir modelos de inclusão que atendam todas as necessidades não é tão simples, necessita de processos claros além de modelos estruturados permitindo avaliações dos resultados. Um exemplo de modelo de inclusão digital são as TICs com importante papel no processo de avaliação quando se analisa as mudanças sociais desejadas nos programas públicos. Essas avaliações permitem e são necessárias para refletir os caminho e os meios através dos quais se queiram atingir um objetivo.

Brandão (2009, p. 22) afirma que:

O desafio da avaliação nesse modelo é de reconhecer o valor dessas informações para consolidar entendimentos, apoiar ações necessárias e ampliar o comprometimento e aperfeiçoamento dos indivíduos, grupos, programas, instituições e sistemas enquanto permite a formulação de juízos e recomendações que geram ações, políticas, conhecimento e transformações.

Neste caso, incluir dando o conhecimento não resolve o problema, tem que dar oportunidades para que realmente a tecnologia faça parte da vida de todos os brasileiros. Para facilitar o acesso a redes mundiais de computadores o uso do Linux, plataforma livre permitiu um barateamento das maquina e com isso um maior número de pessoas puderam adquirir seus computadores. As escolas também funcionam como um centro de inclusão social, permitindo a todos o acesso de forma igual.

#### <span id="page-24-0"></span>**2.5.3 - Desafios para a Inclusão Digital**

A inclusão digital deve estar presente também nas escolas, que não pode ficar de fora dessa nova concepção de tecnologias que estamos vivendo. A escola como um centro de propagação de conhecimentos necessita de políticas e ações que inserem o computador no cotidiano pedagógico. A inclusão digital é um elemento importante que

compõe toda a educação e não trata apenas de se usar os computadores, saber acessar ou ligar, um meio de se construir a cidadania e possibilitar a participação democrática do cidadão em uma sociedade mais justa e democrática. Sem exclusões, o conhecimento tecnológico poderá ser disseminado por uma parcela bem maior proporcionando uma vida mais digna e mais justa e com oportunidades amplas e estruturadas.

O grande desafio e conseguir adequar os conhecimentos específicos da escola com a inclusão digital, tomando cuidado para não excluir os já excluídos e aumentando a diferença social entre os envolvidos nesse processo. Vários estudos e pesquisadores tentam responder e se posicionar sobre o assunto.

Segundo Martini (2005. p. 2):

[Inclusão Digital] objetiva tão somente o uso livre da tecnologia da informação, com a ampliação da cidadania, o combate à pobreza, a garantia da privacidade e da segurança digital do cidadão, a inserção na sociedade da informação e o fortalecimento do desenvolvimento local.

Ao se tratar de educação, existe uma grande preocupação quanto a exclusão social e digital como afirma Demo (2005, p. 38):

> Os alunos mais pobres ficarão fora, naturalmente, até porque ainda é impensável ter computador em casa e, muitas vezes, na escola. Ficar fora, entretanto, precisa ser visto dialeticamente, porque, sendo inevitável a penetração das novas tecnologias, os pobres estarão dentro, mas como excluídos. Serão incluídos, de qualquer maneira, na margem.

Neste caso, não basta apenas disponibilizar computadores para acesso universal, é necessário uma nova política para que os pobres estejam dentro e não fora como excluídos, como na fala de Demo.

A inclusão digital no Brasil é um problema sério devido a sua grande extensão e também as distancias entre as cidades brasileiras. Em algumas regiões só é possível chegar de barcos e a viagem nem sempre é agradável e fácil de ser realizada. Isso e mais os problemas políticos aumentam ainda mais o distanciamento de certas regiões com o acervo tecnológico. Como já dito anteriormente, a inclusão deve possibilitar que o cidadão possa realmente utilizar essas tecnologias para gerar empregos, rendas e também o lazer, haja visto que a maioria das empresas estão investindo pesado no comercio digital. Por outro lado, como não falar em inclusão se atos comuns como sacar, depositar ou movimentar uma conta bancário é tudo feito através de máquinas tecnológicas, as eleições a muito já aboliu as cédulas de papel e utilizam as urnas

eletrônicas. Como cobrar de uma população que seja incluída digitalmente se não tem o acesso a acessórios básicos como a energia elétrica, por exemplo.

Alguns trabalhos recentes sobre inclusão digital referem que deve ser feita seguindo critérios básicos que são: a inserção para o mercado de trabalho e geração de renda; melhoria do relacionamento entre pessoas; melhorar e facilitar o trabalho das pessoas; incrementar valores sociais e culturais e aprimorar a cidadania e por fim difundir o conhecimento tecnológico, além disso, deve-se criar mecanismos de acompanhamento desses critérios, já que corre-se o risco de nunca saírem do papel, ou apenas existirem para constar em números em pesquisas de ações sociais. Existe uma grande preocupação em diminuir as taxas de exclusão digital, mas Lemos (2007, p. 16) pondera:

> A grande questão reside em como lidar com a exclusão digital existente no país, como o Brasil, que conta com altos índices de pobreza e analfabetismo. É certo que a pobreza e o analfabetismo se constituem como problemas que precisam ser sanados com urgência. Mesmo assim, não há como pensar a exclusão digital em segundo plano, visto que o desenvolvimento das tecnologias se dá cada vez mais rapidamente e o abismo existente entre incluídos e excluídos tende a aumentar.

Nem tudo acontece como se imagina, nem tudo acontece como se espera, não basta apenas apresentar a tecnologia para a população se não existir políticas que visam a melhorar as condições de vida ou que não irão refletir em uma mudança de comportamentos. Buré (2005) realizou estudos com moradores de rua escoceses que são acima de tudo excluídos digitais e afirma que a Inclusão Digital não necessariamente leva à inclusão social. Segundo Buré ( 2005, p. 117).

> [...] Foi aberto a estes excluídos socialmente o acesso, através das bibliotecas públicas, de um instrumental de condições de acesso digital, como a doação de um celular aberto, uma conta de email aberta, acesso ilimitado a web e aos computadores das bibliotecas públicas que permeassem sua passagem. Após algum tempo se reexaminou o grupo estudado e foi verificado que a inclusão digital em nada contribuiu ou ocasionou qualquer inclusão social ou sequer uma modificação qualitativa na vida das pessoas daquele grupo.

Neste contexto, a inclusão digital se não acontecer em toda a sua esfera, poderá ampliar o abismo existente entre o cidadão incluído e o excluído, mostrando para ambos o quanto vivem em mundos diferentes. Vemos no Brasil uma série de ações públicas que estão tentando diminuir essas diferenças, como as bolsas auxílio proporcionadas

pelo governo federal, que visam contribuir financeiramente com a população mais pobre de nossa sociedade em uma troca de conhecimento, o governo federal ajuda a família enquanto os filhos até uma certa idade permanecerem na escola. A inclusão digital nesse caso passa a ser um conjunto de medidas que visam proporcionar às populações mais excluídas condições de se viver com mais qualidade e acesso a bens materiais, educacionais e culturais, posição afirmada e reforçada por Moreira (2006, p.1):

> A Inclusão Social pode ser entendida como a ação de proporcionar para populações que são social e economicamente excluídas – no sentido de terem acesso muito reduzido aos bens (materiais, educacionais, culturais etc.) e terem recursos econômicos muito abaixo da média dos outros cidadãos – oportunidades e condições de serem incorporadas à parcela da sociedade que pode usufruir esses bens. Em um sentido mais amplo, a inclusão social envolve também o estabelecimento de condições para que todos os habitantes do país possam viver com adequada qualidade de vida e como cidadãos plenos, dotados de conhecimentos, meios e mecanismos de participação política que os capacitem a agir de forma fundamentada e consciente.

O problema está em realizar políticas públicas que atendam essas duas formas de inclusão, a digital e a social, sem uma causar ou aumentar a outra, tornando as diferenças mais acentuadas e alargando o buraco que cada uma proporciona.

# <span id="page-27-0"></span>**2.5.4 - As Questões Sociais da Inclusão Digital**

A inclusão tem sido muito debatida na sociedade atual, tendo como base os avanços tecnológicos e a modernização das indústrias que são a base de crescimento e desenvolvimento do país. Uma sociedade que não está incluído digitalmente perde espaço no cenário de crescimento mundial, tendo como base as inovações e informações que são passadas rapidamente. Diante desse cenário, é necessário política de inclusão social para que as pessoas possam ser incluídas digitalmente. Essas mesmas tecnologias movimentam as transformações que ocorrem tanto no mundo como na educação, mas tem como destaque as inovações, e não as tecnologias, já que elas não conseguem caminhar sozinhas e que as tecnologias disponibilizam apenas meios, transformam a maneira de ensinar e o ser humano deve desenvolver esses meios e retirar dessa associação as aplicações mais eficientes e mais simples de se utilizar as tecnologias voltadas tanto para o uso diário quanto para o uso profissional.

Como já discutido anteriormente, exclusão econômica gera também a exclusão digital e esta por sua vez aumenta consideravelmente a exclusão econômica. Uma preocupação é levar essa inclusão a todos os cidadãos, levando em consideração a idade, escolaridade, deficiência física ou mental e também o nível de conhecimento e interesse que cada grupo apresenta quando se fala em inclusão. Vemos que a inclusão digital é uma das bases para que se tenha acesso à educação, renda e tecnologia. Excluindo qualquer um desses pilares, o número de pessoas que ficarão na condição de observadores ou iniciantes na inclusão digital aumentará consideravelmente. A inserção da inclusão é necessária a fim de possibilitar a toda população o uso dos mais diversos tipos de serviços que são prestados via internet, dentre eles podemos destacar, compras *on-line*, pagamentos de contas entre outros. O acesso à internet facilita e torna possível ao cidadão ter acesso a uma grande rede de informações e serviços.

A exclusão social e digital extrapola a dimensão da pobreza, sendo ela a principal dimensão, mas devem-se destacar outros campos como a saúde, lazer, diversão, educação, cultura, economia, política entre outros. Do lado do governo, são realizadas diversas ações para disponibilizar o acesso à tecnologia como a diminuição de impostos, incentivos para compras e montagem de centros de tecnologias para atendimento ao publico menos favorecido. Não é uma tarefa fácil, visto que uma população que necessita de incentivos para comprar seus equipamentos e o compra com sacrifícios dificilmente conseguirá manter esse equipamentos funcionando por um longo período. Por outro lado, o aceso a internet ainda é um bem caro, limitado a uma população com um pouco mais de recursos financeiros. Um pai de família ganhando um salário mínimo e morando de aluguel dificilmente conseguirá manter uma linha de acesso a rede mundial de computadores.

Essa é o grande obstáculo para a inclusão digital, a falta de recursos financeiros limitam o acesso e aumentam a exclusão. Possibilitar a inclusão digital deve primeiro ser combatido a exclusão social que alem de tudo, de todas as privações que elas trazem ainda determinam uma barreira entre as possibilidades e necessidades de cada grupo. Possibilidades de se relacionar, adquirir conhecimento, cultura, diversão, compras entre outros e necessidade de fazer parte de um grupo que tem acesso irrestrito e com isso pode desfrutar de todas as facilidades que o mundo virtual possa oferecer.

Portanto, a inclusão digital está intimamente ligada à inclusão social. Hoje em dia, todos tem a necessidade de estar conectado a qualquer aparelho eletrônico, seja ele um celular ou qualquer outro aparelho que exige certa tecnologia. Neste contexto estamos falando apenas de aparelhos comuns à maioria das pessoas, mas estamos entrando na era da Web das coisas, aparelhos eletrodomésticos conectados á rede mundial de computadores, facilitando e ajudando o indivíduo em suas tarefas diárias, como compras feitas pelas geladeiras, verificar vencimento de produtos estocados, claro, estamos falando de uma tecnologia futurística mas que já está batendo a nossa porta.

Comparando essas realidades, como haver a inclusão social e digital se a uma grande parcela da população não tem recursos para esses aparelhos que já são considerados ultrapassados por uma parcela da sociedade? Como disponibilizar a inclusão digital para essa população, sempre estarão sendo incluídos de maneira superficial ou realmente pode se considerar que a inclusão consegue abranger todas as dimensões que deveria. Só haverá inclusão digital quando todos forem incluídos socialmente, quando todos puderem ser responsáveis por suas próprias escolhas de como usar e quando usar qualquer aparato tecnológico. Incluir para usar centros espalhados pelas cidades resolve momentaneamente o problema, mas não consegue atingir o ideal que seria alem de ser incluído tecnologicamente e ter condições de escolher quais aparelhos gostaria de possuir e usar e também em que momento, não simplesmente quando um centro de inclusão estiver aberto que acontece principalmente nos horários comerciais.

#### <span id="page-29-0"></span>**2.5.5 - Inclusão Digital na Escola**

A inclusão digital na escola acontece de forma gradual e é necessária para qualquer processo educacional. Estamos vivendo em uma fase totalmente tecnológica que de uma certa forma obriga a escola a reforçar a inclusão digital para que esse que aluno seja incluído totalmente no processo de ensino aprendizagem. Hoje em dia os sistemas de ensino estão quase todos sendo digitalizados, entre eles o lançamento de notas, planejamentos já são postados em sites específicos para tal fim. Essa nova fase no sistema escolar faz com o professor se preocupe um pouco mais com a sua formação digital.

A partir desse momento, acaba se tornando algo comum, se um professor tem uma formação que o ajude a melhorar a sua prática didática, consequentemente aplicará essas novas formas em sua jornada pedagógica. Um professor incluído digitalmente

provoca a inclusão dos seus alunos através de aulas voltadas para as salas de tecnologias educacionais que são salas específicas para a aprendizagem com uso de tecnologias. Esse uso contínuo desperta no aluno a curiosidade por descobrir novas oportunidades de se relacionar com o meio onde está inserido.

Nessa vivencia, mesmo aquele aluno que não tem nenhum conhecimento digital entra em contato com redes sociais por ver o colega de classe postando ou visualizando outros perfis, desperta a sua curiosidade e com pouco tempo é mais um usuário das redes sociais. Pode se ver então que na escola a inclusão digital pode ocorrer de diversas formas, sendo por orientação e supervisão do professor ou pelo próprio convívio com os demais amigos de sala. Experiências em STEs (Salas de Tecnologias Educacionais) mostram que alunos chegam na escola sem nunca terem sentado a frente de um computador, não possuem conta de e-mail e com pouco tempo de uso esse mesmo aluno já é um incluso digital. Não se pode querer mascarar a realidade de que esse aluno poderá fazer todas as operações possíveis em um computador, mas o básico, o necessário com certeza já se tornará algo simples e poderá ser feito sem maiores dificuldades.

Para Valente (1999), o educador deve apropriar-se deste conhecimento, conhecer o que cada ferramenta tecnológica tem a oferecer e como pode ser explorada em diferentes situações educacionais. A experiência de implementação da tecnologia no meio educacional é fundamental e permitirá ao docente novas ferramentas pedagógicas com o objetivo de uma atuação pedagógica de qualidade. Assim, compete ao professor e aluno explorarem ao máximo todos os recursos que a tecnologia nos apresenta, de forma a colaborar mais e mais com a construção do conhecimento.

A escola então começa a ser um divisor de águas nessa concepção de inclusão digital, disponibilizando meios para que o aluno se inclua digitalmente, as vezes ocorrendo por obrigação da própria instituição já que seus alunos não são todos de classes sociais com recursos que possibilitem aquisição de equipamentos voltados para esse uso, tendo apenas a escola como local onde ocorra essa interação. Diante dessas realidades, cabe a escola igualar esses alunos quanto à inclusão digital, claro que dificilmente o mais carente não vai ter o mesmo conhecimento tecnológico que um aluno de maior poder aquisitivo, mas ambos terão condições de desenvolver as atividades desenvolvidas na escola envolvendo recursos midiáticos.

Um grande desafio de inicio foi de capacitar os professores para que ele seja um ser modificador de inserção das tecnologias na escola. Se o professor não for incluso

digitalmente, dificilmente o seu aluno será um incluso digital. Grande parte dos professores que estão em salas de aula são pertencentes a uma classe de migrantes digital, já que na maioria deles, em sua infância, essas tecnologias não estavam disponíveis, ou por questão financeira por serem de valores autos ou por até não serem, na época, popularizadas ou tinham seu uso restrito a algumas repartições governamentais. Essa é a grande diferença e a grande barreira que às vezes impede que o professor faça o uso de maneira mais gradual em sala. Os alunos são nativos digitais, já nascem envoltos em tecnologias e lidam com ela desde os primeiros passos. É um busca constante por inovação para estar próximo do aluno em relação a essa tecnologia, mas nem sempre isso é possível.

Resolvendo essa inclusão digital, ocorrerá uma nova e frequente discussão entre professores e alunos, já que esses alunos preferem mais as redes sociais e o professor tem que incentivar a pesquisa educacional e didática.

Vale lembra que a escola promove a inclusão digital, e por outro lado mostra as diferenças da exclusão social, evidenciando a grande diferença entre esses alunos de sociedades distintas.

Para Rocha (2008, p.12):

O computador transforma-se em um poderoso recurso de suporte à aprendizagem, com inúmeras possibilidades pedagógicas, desde que haja uma reformulação no currículo, que se crie novos modelos metodológicos e didáticos, e principalmente que se repense qual o verdadeiro significado da aprendizagem, para que o computador não se torne mais um adereço travestido de modernidade. Aliás, esta é principal preocupação dos pesquisadores: se a inserção da informática no âmbito escolar de fato traga inovações com benefícios a todos os envolvidos ou se o computador é apenas mais um modismo passageiro.

A escola tem muitas coisas a serem reajustadas, mas não se pode questionar o papel social desenvolvido pro ela perante a sociedade. Existe a escola dos excluídos social e digital, bem como existem escolas onde essas realidades caminham lado a lado sem nenhum tipo de prejuízo para nenhuma parte. Cabe a população não generalizar essas concepções, nem todos serão agradados ou tratados como desejam, mas com certeza todos os integrantes dessa nova escola agregada com recursos tecnológico terão as mesmas condições de acesso e uso das tecnologias lá disponíveis.

#### <span id="page-32-0"></span>**2.5.6 - A Inclusão Digital para Pessoas com Necessidades Especiais**

A inclusão digital para pessoas portadoras de necessidades especiais é um grande desafio da sociedade geral. Vivemos em sociedade que esta cobrando todos os seus direitos adquiridos na Constituição Federal, mas a sociedade não está educada para aceitar as diferenças existentes entre as mais diversas necessidades que um ser humano pode apresentar. A inclusão deveria tornar a vida dessas pessoas mais fácil, menos sofrida, mas na prática não é bem isso que acontece.

A maioria dos prédios públicos não possui acesso para pessoas com necessidades especiais, uma por serem construções antigas e impossibilitam reformas de grande porte e para atender a nova legislação fazem adaptações que fingem atender e a população necessitada finge estar sendo bem atendida em suas necessidades. Por outro lado, o investimento para atender a todas as particularidades inviabiliza construções e com isso, aparece o famoso jeitinho brasileiro para driblar a fiscalização. Diante dessas realidades a tarefa de incluir digitalmente pessoas portadoras de necessidades especiais que não tem nem seus direitos básicos de sobrevivência respeitados não é uma tarefa das mais simples.

Quando se fala em integrar digitalmente, neste caso específico, a pessoa tem que ser incluída socialmente, não se fala em condição financeira, mas em condição digna de sobrevivência. O que resolve dar meios para que essa pessoa possa interagir com o mundo se muitas vezes não consegue nem sair de casa devido aos buracos nas ruas, falta de respeito com a sua condição entre outras tantas agressões que sofrem diariamente. Se a realidade fosse diferente, como realmente deveria ser a inclusão para portadores de necessidades estaria bem mais avançada. O custo efetivo total para atender essas necessidades não são irrelevantes, já que muita vezes são poucos alunos que podem ocupar a mesma sala.

Reunindo algumas definições sobre pessoa portadora de necessidades especiais temos a que, por apresentar, em caráter permanente ou temporário, alguma deficiência física, sensorial, cognitiva, múltipla, ou que é portadora de condutas típicas ou ainda de altas habilidades, necessita de recursos especializados para superar ou minimizar suas dificuldades.

Para Valente, (1993, p.34):

O computador no desenvolvimento de projetos pôde potencializar a comunicação, a criação e a produção dos alunos, sendo também usado como instrumento de diagnóstico e de avaliação formativa, uma vez que permitia verificar a capacidade intelectual da criança com necessidades especiais físicas. Além disso, por meio da formalização, da representação, da execução e da depuração de suas ideias.

Para atender todas essas particularidades, o simples acesso à rede de informações não é o suficiente exige-se também a eliminação de barreiras arquitetônicas, comunicação, acesso físico e acima de tudo, maquinas e programas específicos para cada tipo de necessidade. Encontra-se aí a maior dificuldade em incluir digitalmente um portador de necessidades especiais. Comparando com uma sala comum, uma única máquina pode ser utilizada por várias pessoas ditas normais, mas não pode ser usado por vário portadores de necessidades especiais devido cada um necessitar de um atendimento específico. Uma máquina com programas desenvolvidos para portadores de incluem uma série de *software*s que atendem aquela necessidade e é específica para uma clientela. Cada caso é um caso e muitas vezes uma pessoa não portadora de uma única necessidade o que dificulta ainda mais e seu atendimento.

Para SCHLÜNZEN, (2005, p. 205-206):

Os próprios alunos descobriram e corrigiram seus erros com maior facilidade, depurando e refletindo sobre todo o seu processo de construção do conhecimento. Com o computador, o educando conseguiu realizar tarefas de maneira independente, sem o auxílio de outras pessoas, superando ou minimizando as barreiras com o mundo sem que o seu comprometimento se evidenciasse.

#### Neste mesmo sentido, CONFORTO; SANTAROSA, (2002, p. 92-94):

[...] como sinônimo de aproximação, um meio de disponibilizar a cada indivíduo interfaces que respeitem suas necessidades e preferências [...]. Muitas vezes as discussões sobre acessibilidade ficam reduzidas às limitações físicas ou sensoriais dos sujeitos com necessidade especiais, mas esses aspectos podem trazer benefícios a um número bem maior de usuários, permitindo que os conhecimentos disponibilizados na Web possam estar acessíveis a uma audiência muito maior, sem com isso, prejudicar suas características gráficas ou funcionais.

Até agora só foi falado no lado técnico do atendimento, não foi falado ainda de outras questões como suporte, material humano para trabalhar e atender essas pessoas. Não é qualquer um que chega e já toma conta da situação, é necessário cursos, capacitações e acima de tudo, amor àquilo que se propôs a fazer. Não é uma tarefa fácil

lidar com extremos diferentes, mas com certeza deve ser muito prazeroso e estimulante poder ajudar o próximo. Diante de todas essas indagações pode se dizer que inclusão digital de portadores de necessidades especiais é uma causa mais complicada do que se imagina. Esbarra-se em questões políticas, sociais e até mesmo pessoais.

# <span id="page-35-0"></span>**3 - ANÁLISE DAS TECNOLOGIAS PARA AS SALAS DE AULAS**

As tecnologias voltadas para a sala de aula são semelhantes ou até as mesmas utilizadas no dia a dia de qualquer indivíduo só que com aplicações diferentes. Essas aplicações vão desde o uso do celular como fonte de conversação e na educação como fonte de gravação de aulas para posterior consulta. Não é necessário entrar no mérito do uso dessa gravação por parte do aluno, já que como tem acesso a redes de computadores a aula pode jogar *on-line* e denegrir ou valorizar determinado professor. Esses cuidados são evidentes e necessários para que o professor tenha controle de todas as possibilidades e relevâncias de sua aula. As tecnologias para serem utilizadas em sala necessitam de uma avaliação prévia antes de inseri-las no contexto pedagógico porque nem todos os recursos irão atender as expectativas que o professor depositou naquele ambiente de trabalho. Observando esse fator, é necessário que ocorra uma avaliação criteriosa e cuidadosa de qualquer site ou *software* antes de repassar à comunidade escolar. Vários sites e artigos fazem essa avaliação para ajudar e especificar cada repositório oferecido, bem como reforçam para qual público deve ser aplicado.

Contando com as diversas avaliações encontradas na rede mundial de computadores, seguirá abaixo alguns sites e programas para ajudar o professor na inserção das tecnologias no contexto escolar e com isso melhorar as atividades desenvolvidas nas salas de tecnologias educacionais.

Entre os vários sites e *software*s disponíveis na internet podemos destacar os de licença livre que são aqueles com código aberto e deve ser disponibilizado para os usuários a fim de permitir o uso, cópia, estudo e redistribuição. Os programas grátis permitem o uso sem nenhum pagamento, mas também não permite a sua modificação e por ultimo os programas pagos que se encontra na internet e só fica disponível após a compra de um serial, espécie de senha para ativação do produto em uma máquina. Geralmente essa ativação é limitada a um número de computadores sendo renovada anualmente na maioria dos casos. Para essa versão de *software* pago, as empresas disponibilizam uma versão teste com um serial válido por um determinado período e com restrições de uso. É uma forma que as empresas encontram de divulgar seu material sem perder o controle do uso livre por algumas pessoas.

Nessa pesquisa de *software*s educacionais que atendam também a educação especial, procurou-se dar ênfase nos de distribuição livre, já que a maioria dos

estabelecimentos educacionais dispõem de pouco ou quase nenhuma ajuda financeira para adquirir esses programas que irão atender as suas necessidades.

#### <span id="page-36-0"></span>**3.1 –** *Software***s educacionais**

Um *software* educacional é um programa com a finalidade de ter um objetivo pedagógico bem definido e está baseado em uma metodologia. Desta forma são programas que procuram atender as necessidades relacionadas à aprendizagem, devem possuir objetivos pedagógicos e sua utilização deve estar inserida em um contexto e em uma situação de ensino. Um *software* que tem como finalidade mediar o processo de ensino, deve levar alguns pontos em consideração no seu processo de desenvolvimento. Entre muitas características, os *softwares* educacionais, segundo Telles Walter (2009, *apud* NAKAHARA et al., 2009):

- Proporcionam uma nova dinâmica para o processo de aprendizagem;
- Propiciam interação constante com o aluno, onde a construção de conhecimento se torna evidente, o que faz com que alguns professores deixem de ser meros transmissores de conhecimento;
- Enriquecem as aulas, deixando de lado atividades monótonas e fazendo com que o aluno seja participante ativo dos planejamentos realizados pelo professor;
- Propiciam capacidade de prender a atenção do aluno, que interagem com o *software* educativo;

Diversificam as atividades educacionais, tornando-as mais atrativas aos alunos.

A escolha de um *software* educacional é uma atividade complexa, é interessante para o professor que haja a facilidade de encontrar um determinado *software* para a área que procura, com informações gerais como a descrição, versão, plataforma de instalação, onde encontrar, entre outras.

#### <span id="page-36-1"></span>**3.2 – A escolha de um** *software* **educacional**

Para a escolha de um *software* educacional é necessário conhecê-lo ou buscar informações. Essa busca pode ser complexa, além de ter que disponibilizar tempo de pesquisa. Nesse trabalho foram realizados levantamentos, classificação e seleção de

*software*s livres educacionais com potencial pedagógicos em três escolas públicas para utilização em sala de aula como ferramenta de auxílio no ensino. Esta fase trabalho iniciou com a escolha, analise e classificação dos *software*s e estabelecimento de critérios para o desenvolvimento da pesquisa.

A pesquisa foi realizada através de entrevistas com professores das escolas, Internet, além da própria experiência adquirida em Sala de Tecnologia Educacional que o autor deste trabalho possui. Foram encontrados mais de cinquenta *software*s educativos que abrangem áreas de conhecimento comuns nas escolas, incluindo *software* para inclusão.

Para a seleção, foram apontados alguns requisitos que nortearam a escolha dos programas:

- A área do conhecimento;
- Descrição do *software*;
- Conveniência e a viabilidade de uso do *software* em situações educacionais;
- Compatibilidade do *software* com um ou mais pontos das diretrizes curriculares brasileiras;
- Adaptabilidade à realidade da escola pública brasileira e seus usuários;
- Disponibilização e plataforma de instalação;
- Onde encontrar;
- Disponibilidade de manual de uso;

É importante que após o levantamento dos *software*s, os mesmos podem ser categorizados e disponibilizados para que seja possível o uso desses *software*s em sala de aula.

# <span id="page-38-0"></span>**4 – RESULTADOS DO LEVANTAMENTO E ANÁLISE DOS** *SOFTWARE***S EDUCACIONAIS**

Neste capítulo é apresentado o resultado da seleção e categorização dos *software*s educativos pesquisados. Para a maioria desses *software*s foram identificados:

- descrição;
- linguagem de interface;
- linguagem do manual;
- área de conhecimento;
- dados dos desenvolvedores;
- plataforma disponível (Windows, Linux e MacOs);
- versão atual.

A ideia de levantar as informações acima de *software*s é que, além dos objetivos finais desse trabalho, pretende-se que ele também sirva de base para professores que pretendam analisar o potencial pedagógico de *software*s educativos.

Os *software*s foram categorizados em: Matemática, Línguas Portuguesa, Física, Química, Biologia/Ciências, Geografia, História e Educação Especial.

#### <span id="page-38-1"></span>**4.1 – Matemática**

Nessa seção estão localizados os *software*s livres Educativos selecionados na área de Matemática. São eles: TuxMath, Calc 3D, Geogeobra, GeoNext entre outros. O TuxMath é um *software* voltado para as crianças praticarem operações básicas de aritmética: soma, subtração, multiplicação e divisão. Já o Calc 3D é de um *software* matemático que abrange o estudo de geometria e estatística calculando vetores tridimensionais. O *software* Geogebra é relacionado à matemática dinâmica voltada para a geometria e por ultimo e GeoNext trabalha com construções geométricas que não é possível ser feito em sala de aula.

## <span id="page-38-2"></span>**4.1.1 – Tux Math**

 Descrição: O jogo é uma espécie de Space Invaders, onde os meteoros são acompanhados por operações matemáticas. Para destruí-los o usuário terá que resolver

os problemas propostos. O personagem principal é o Pinguim Tux, que vai destruir todos os meteoros com sua arma de raios laser, ativada pelas soluções matemáticas. O jogo apresenta um ambiente muito divertido com cores, sons e efeitos.

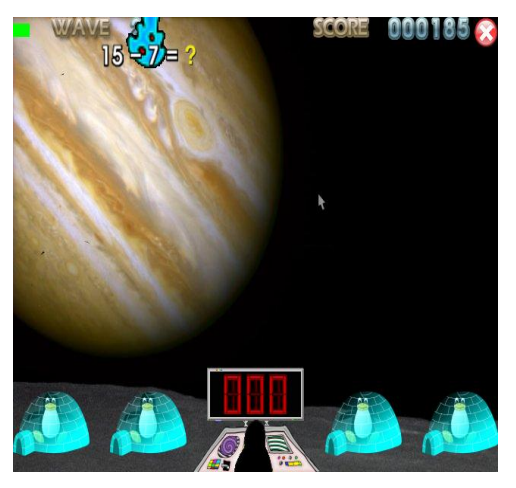

Figura 01 – Tux Math

- Linguagem de interface: disponível em português-BR
- Linguagem do manual: português-Brasil
- Área do conhecimento: matemática (Raciocínio Lógico, Matemática e Digitação)
- Plataforma: Linux
- Onde encontrar: Tux4kids Project http://tux4kids.alioth.debian.org/tuxmath/index.php

#### <span id="page-39-0"></span>**4.1.2 – Calc 3D**

 Descrição - Gráficos: geometria e estatística: Calculadora 3D que calcula 3 vetores dimensionais, matrizes e números complexos. É capaz de fazer cálculos normais como adição subtração, produto, divisão, 0vetores de unidades, comprimento, medidas, ângulos entre vetores.

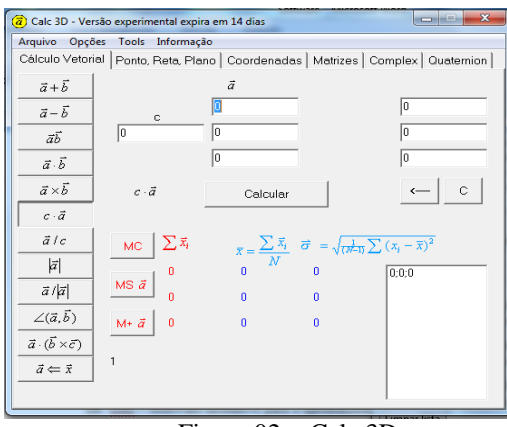

Figura 02 - Calc 3D

- Linguagem de interface: disponível em português-BR
- Linguagem do manual: português-Brasil
- Área do conhecimento: matemática (Raciocínio Lógico, Matemática e Digitação)
- Plataforma: Linux/Windows
- Onde encontrar: [http://www.baixaki.com.br/download/calc-](http://www.baixaki.com.br/download/calc-3d.htm#ixzz26Oy8oO5x)[3d.htm#ixzz26Oy8oO5x](http://www.baixaki.com.br/download/calc-3d.htm#ixzz26Oy8oO5x)

# <span id="page-40-0"></span>**4.1.3 – Geogebra**

 Descrição - Geometria interativa. É um programa de matemática dinâmica, feito com o intuito de ser utilizado em sala de aula, o qual junta aritmética, álgebra, geometria e cálculo. O GeoGebra possibilita o desenho de pontos, vetores, segmentos, linhas e funções, e ainda, a alteração dinâmica deles, assim que terminados. Com o GeoGebra também é possível inserir equações e coordenadas diretamente nos gráficos. Além disso, ele consegue lidar com variáveis de números, vetores e pontos, achar derivadas, integrais de funções e, até mesmo, oferece diversos comandos para a resolução de contas.

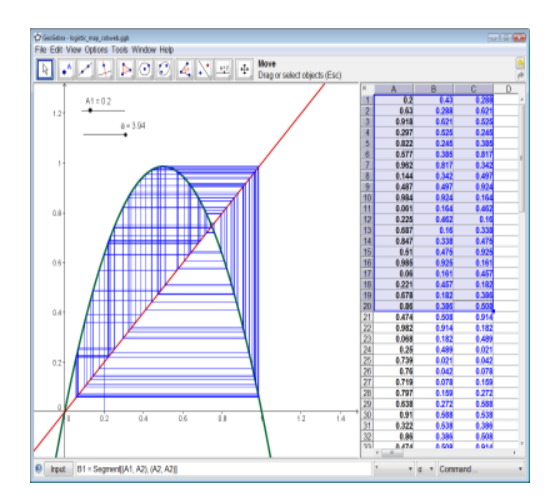

Figura 03- Geogebra

- Linguagem de interface: disponível em português-BR
- Linguagem do manual: português-Brasil
- Área do conhecimento: matemática (Raciocínio Lógico e Matemática)
- Plataforma: Windows XP/Vista/7/2000/2003/8 e Linux
- Onde encontrar: <http://www.baixaki.com.br/download/geogebra.htm#ixzz26OzoQCbC>

# <span id="page-41-0"></span>**4.1.4 –GeoNext**

 Descrição - Matemática dinâmica: Apresenta novos caminhos para o ensino e a aprendizagem de matemática. Ele oferece oportunidades de visualização que não são realizáveis com papel, caneta e com outras ferramentas tradicionais de construção, nem mesmo um quadro-negro. Ele permite aos estudantes trabalhar de forma responsável, autônoma e cooperativa, encorajando o descobrimento ativo das noções matemáticas. Pode ser instalado gratuitamente tanto na escola quanto fora dela. Desta forma, o *software* pode ser disponibilizado para estudantes e professores sem quaisquer problemas de direitos autorais. Pode ser usado desde as séries iniciais do ensino fundamental até o final do ensino médio. Já na universidade pode ser usado de forma flexível e variável, trabalhando visualizações em um curso de formação de professores. Enquanto aplicação independente é uma ferramenta para a realização de construções geométricas. Para tanto, geonext propõe uma folha de desenho e uma variedade de ferramentas de construção. Comparado ao papel e caneta, as construções do geonext podem ser alteradas e modificadas de modo dinâmico.

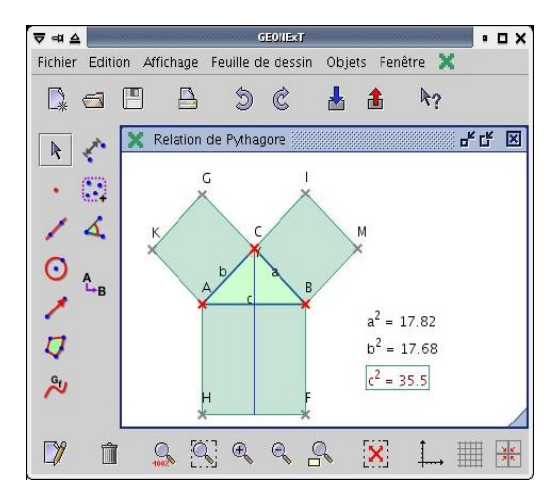

Figura 04 - GeoNext

- Linguagem do manual: Inglês e Espanhol
- Área do conhecimento: matemática (Raciocínio Lógico, Matemática e Digitação)
- Plataforma: Windows
- Onde encontrar: <http://geonext.br.uptodown.com/>

# <span id="page-42-0"></span>**4.2 - Língua Portuguesa**

Para a disciplina de Língua Portuguesa será citado *software*s que facilitam a integração do conteúdo com o usuário, neste caso o aluno em sala de aula. São vários *software*s e sites disponíveis, mas neste capítulo será abordado os seguintes: Witty Comics, FMU e KhangMan. O Witty Comics é um *software* que facilita a construção de histórias em quadrinhos. FMU é um jogo interativo on-line que aborda as novas regras ortográficas e o KhangMan é um *software* que estimula o raciocínio lógico trabalhando a ortografia e o raciocínio.

#### <span id="page-42-1"></span>**4.2.1- Witty Comics**

 Descrição - *Software* on-line que permite ao usuário criar sua própria história em quadrinhos ou tirinhas com até três quadros, editando cenários, personagens e diálogos. Para utilização dessa ferramenta é necessário somente o cadastro no site informando um login e um endereço de e-mail válido que servirá para receber uma senha de acesso. O Witty Comics disponibiliza uma espécie de banco de dados com opções de configurar

uma história. De início deve se escolher o cenário contendo mais de vinte opções contendo paisagens e pontos turísticos conhecidos. É possível inserir narração em quadros, e identificar os personagens com profissões e algumas animações. Infelizmente, não há uma opção para baixar a imagem do quadrinho criado, mas ele fica online e disponível para todos que quiserem conferir, assim como também visualizar as tirinhas criadas por outros usuários. É possível votar e ser votado e também enviar o link das histórias para outros usuários. Todas as tirinhas criadas ficam armazenadas no perfil criado e pode ser visualizado quando bem entender.

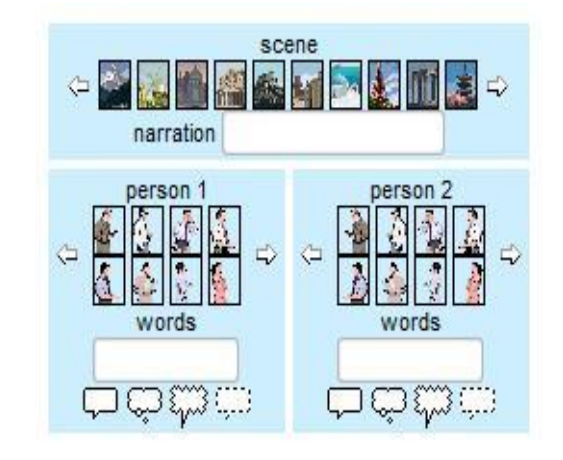

Figura 05 - Witty Comics

- Linguagem do manual: Inglês
- Área do conhecimento: Língua Portuguesa (escrita, imaginação, criação e digitação)
- Plataforma: WebFlash/Shockwave/Java
- Onde encontrar: [http://www.baixaki.com.br/download/witty](http://www.baixaki.com.br/download/witty-comics.htm#ixzz26XfDkqmu)[comics.htm#ixzz26XfDkqmu](http://www.baixaki.com.br/download/witty-comics.htm#ixzz26XfDkqmu)

#### <span id="page-43-0"></span>**4.2.2- FMU**

 Descrição - A FMU, em parceria com a Retoque Comunicação e o Livro Clip, apresenta o Game da Reforma Ortográfica, uma maneira interativa e divertida de aprender mais sobre as novas regras da língua portuguesa. Neste jogo o participante irá escolher entre 50 perguntas disponíveis no tabuleiro. O jogo iniciará com uma questão sobre o novo acordo ortográfico e o mesmo terá um tempo de 10 segundos para dar a resposta que é apresenta as resposta em múltipla escolha. Se o tempo esgotar ou o jogador errar a pergunta terá uma nova chance para responder corretamente. Caso a

resposta for certa terá que arrastar o peão para a próxima casa e a nova pergunta só será mostrada se o peão estiver na casa correta. O jogo acaba quando o tabuleiro for percorrido totalmente pelo peão.

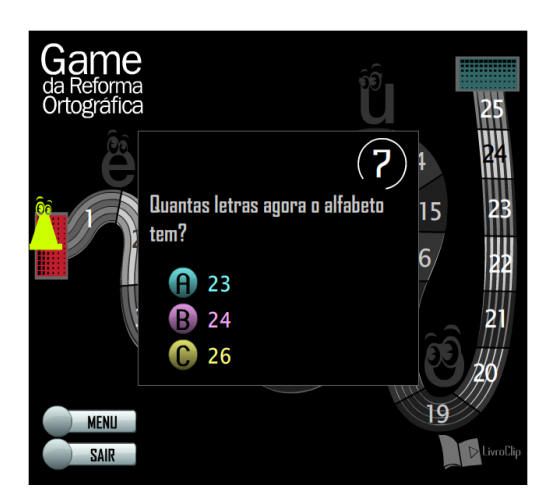

Figura 06 – FMU

- Linguagem do manual: Português
- Área do conhecimento: Língua Portuguesa (escrita, imaginação, criação e digitação)
- Plataforma: Adobe Flash Player
- Onde encontrar: http://fmu.br/game/home.asp

#### <span id="page-44-0"></span>**4.2.3- KhangMan**

 Descrição - Jogo da forca (palavras em inglês quanto em português) é um jogo baseado no tradicional e conhecido Jogo da Forca. Por envolver certo nível de raciocínio e chances limitadas, o jogo é ideal para crianças de seis anos em diante. Existem várias categorias de palavras e três categorias de dificuldade: fácil, médio e difícil. A palavra é escolhida aleatoriamente e nenhuma letra aparece. Estão todas ocultas. Cabe ao jogador descobrir as letras uma por uma, até conseguir formar a palavra. A cada letra errada, uma parte da forca é desenhada. No total, você tem 10 chances para descobrir a palavra oculta.

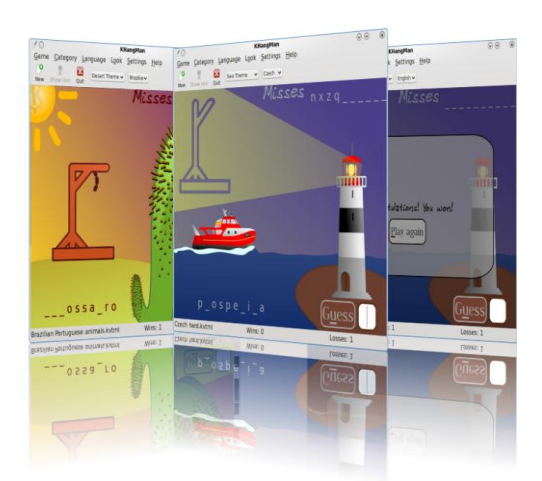

Figura 07 – KhangMan

- Linguagem do manual: Português, Catalão e Espanhol.
- Área do conhecimento: Língua Portuguesa (escrita, formação de palavras e digitação)
- Plataforma: Linux, Debian, Windows e Ubuntu
- Onde encontrar: http://edu.kde.org/khangman/

# <span id="page-45-0"></span>**4.3 – Física**

Em física os *software*s indicados variam desde simuladores quanto a sites que ajudam a entender melhor o conteúdo que nem sempre é possível se compreendido somente com explicação convencional. Os *software*s são: phet.colorado, ExactCalc e Electric Box. O phet colorado é um site onde o professor pode escolher diversos simuladores que vão desde cinemática, ondas, calorimetria entre outros. O ExactCalc realiza cálculos matemáticos, químicos e físicos permitindo encontrar valores complexos e por ultimo o Electric Box é um jogo on-line que desfia o jogador a montar circuitos elétricos.

#### <span id="page-45-1"></span>**4.3.1- Phet Colorado**

 Descrição - *Software*s e sites auxiliam no aprendizado, possibilitando a demonstração de eventos físicos que muitas vezes não podem ser reproduzidos em escolas sem muito aparato ou até mesmo a ausência de laboratórios com fins

educacionais. Este site disponibiliza uma série de simuladores que permitem interação entre o *software* e o usuário, possibilitando uma análise nas transformações que ocorrem durante a sua aplicação. Permite tanto a utilização on-line como também baixar para ser utilizado em locais sem acesso a internet.

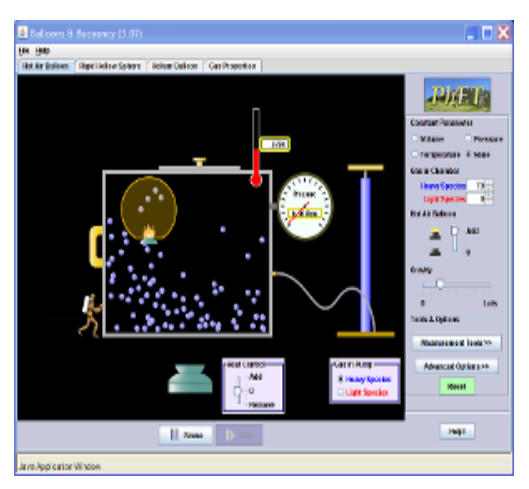

Figura 08 - Simulador Phet.Colorado

- Linguagem do manual: Português, Inglês, Espanhol, Árabe, Turco, Italiano, entre outros.
- Área do conhecimento: Física, Química, Biologia e Matemática (Atenção, Demonstração de Eventos, Simuladores)
- Plataforma: Sun Java 1.5.0\_15 ou mais recente, Macromedia Flash 9 ou mais recente

Microsoft Internet Explorer 6 ou superior, Firefox 2 ou superior

• Onde encontrar: [http://phet.colorado.edu/pt\\_BR/](http://phet.colorado.edu/pt_BR/)

# <span id="page-46-0"></span>**4.3.2- ExactCalc**

 Descrição - É um *software* voltado para o cálculo de problemas físicos, químicos e matemáticos. Com o programa torna-se possível obter valores desconhecidos de diversas equações, bastando apenas ao usuário inserir alguns valores e realizar alguns cliques. Além de calcular e exibir o valor das incógnitas, o ExactCalc lista, completamente, a resolução das equações com os seus devidos valores inseridos, permitindo que o usuário acompanhe cada um dos passos realizados para se chegar aos resultados finais. Torna-se possível, também, salvar e imprimir as equações resolvidas, facilitando o manuseio e uso destas.

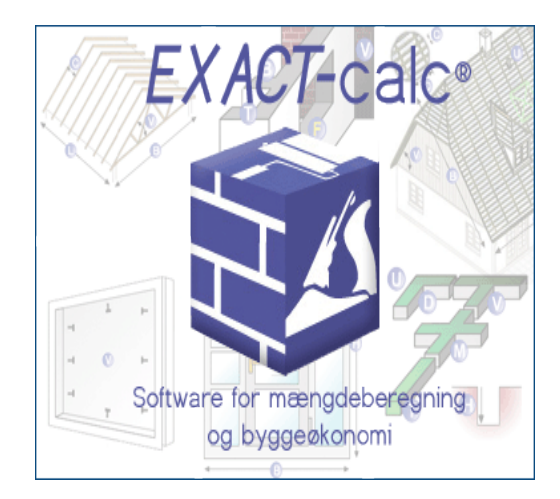

Figura 09 – Exact-calc

- Linguagem do manual: Inglês e Português
- Área do conhecimento: Física, Química e Matemática (Resolução de exercícios, raciocínio)
- Plataforma: Windows
- Onde encontrar: <http://clickdownloads.uol.com.br/download/exactcalc-20.html>

#### <span id="page-47-0"></span>**4.3.3- Electric Box**

 Descrição - Jogo dinâmico que envolve os conceitos de eletricidade onde o jogador terá que usar todas as ferramentas disponíveis para realizar o funcionamento do sistema. Para que isso ocorra, os objetos terão que estar ligados corretamente e ao ligar o interruptor a lâmpada no final do circuito deverá acender. Neste jogo empolgante e desafiador, o jogador deverá aplicar todos os conhecimentos de calorimetria e circuitos elétricos. Em Electric Box 2, use todas as ferramentas e objetos que você tiver à disposição para fazer todo o sistema funcionar depois de ligar o interruptor. Lembre-se que um objeto deve estar conectado com o outro de alguma forma para que possa fazer o sistema elétrico funcionar.

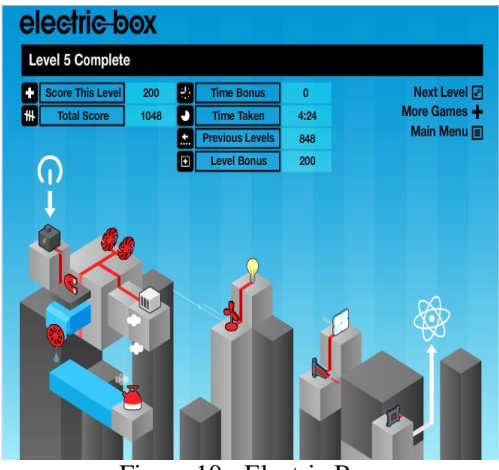

Figura 10 - Electric Box

- Linguagem do manual: Inglês
- Área do conhecimento: Física (Sistemas e circuitos elétricos)
- Plataforma: Java e Flash Player
- Onde encontrar: http://clickjogos.uol.com.br/Jogos-online/Puzzle/Electric-Box/

# <span id="page-48-0"></span>**4.4 – Química**

Os *software*s se tornam importantes quando se fala em estudos químicos, seja pela complexidade do conteúdo, seja pela ajuda no entendimento que ele proporciona. Ao mencionar a química, se pensa em reações, moléculas, soluções e várias outras estruturas que compreendem essa disciplina e se não for por ajuda de *software*s se torna difícil imaginar certos eventos ou conceitos. Para Química os *software*s citados são: Chemsk, Periodic Table Explorer e IrYdium Chemistry Lab. O Chemsk é um *software* que permite ao usuário montar cadeias de moléculas e transformá-las em 3D para melhor entendimento de suas propriedades. Periodic Table Explorer ferramenta que permite uma consulta completa a todas as informações contidas em uma Tabela Periódica e por fim o IrYdium Chemistry Lab que é um laboratório on-line que permite ao usuário montar suas soluções e compostos químicos.

#### <span id="page-48-1"></span>**4.4.1- Chemsk**

 Descrição - Possibilitar ao aluno uma visão dinâmica e moderna do estudo da Química em suas diferentes estruturas e integrar o estudo das moléculas no cotidiano da disciplina. Possibilitar ao aluno uma melhor visualização das Estruturas Químicas de diversas moléculas, aliando o estudo do conteúdo às novas mídias tecnológicas (em 3D). O aprendizado na disciplina de Química é por muitas vezes considerado complexo e de difícil assimilação para os estudantes. Dessa forma o *software* foi baseado na tentativa de possibilitar ao Professor a transmissão de conhecimento sobre as Estruturas Moleculares para o aluno, de uma forma mais dinâmica e inovadora através de recursos tecnológicos.

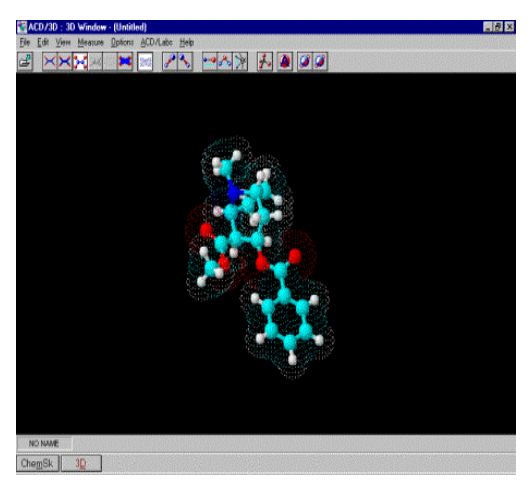

Figura 11 – Chemsk

- Linguagem do manual: Inglês
- Área do conhecimento: Química (Estruturas moleculares)
- Plataforma: Windows
- Onde encontrar: <http://www.4shared.com/rar/k30YgGy5/chemsk.html>

#### <span id="page-49-0"></span>**4.4.2 - Periodic Table Explorer**

 Descrição – É uma verdadeira inovação no que diz respeito ao ensino de química através da famosa tabela periódica. O programa conta com toda e qualquer informação acerca dos elementos químicos em seus mais importantes aspectos. O programa conta com uma gama imensa de informações sobre todos os elementos da tabela, como, por exemplo, quem foi o descobridor do elemento, sua abundância, usos e muitos outros detalhes. Existe ainda um quadro que compara todas as características referentes aos elementos químicos, como ponto de fusão, ponto de ebulição, densidade, massa atômica, entre outros. Você pode comparar todos os elementos de uma única vez ou dividi-los em suas respectivas famílias.

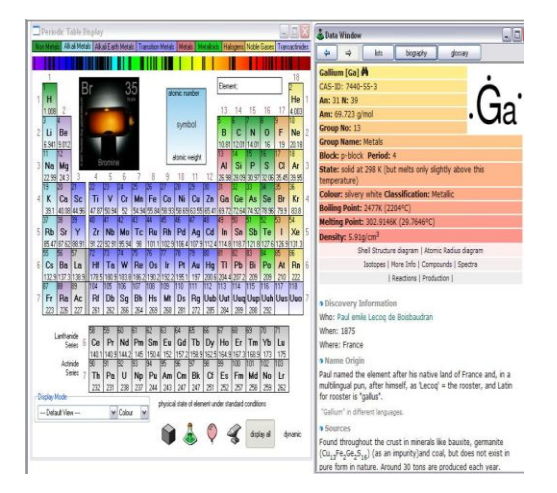

Figura 11 - Periodic Table Explorer

- Linguagem do manual: Inglês
- Área do conhecimento: Química (Tabela Periódica)
- Plataforma: Windows
- Onde encontrar: [http://www.baixaki.com.br/download/periodic-table](http://www.baixaki.com.br/download/periodic-table-explorer.htm#ixzz26l4APY3I)[explorer.htm#ixzz26l4APY3I](http://www.baixaki.com.br/download/periodic-table-explorer.htm#ixzz26l4APY3I)

# <span id="page-50-0"></span>**4.4.3 - IrYdium Chemistry Lab**

 Descrição - é um aplicativo em Java desenvolvido para estudantes, profissionais e amantes de Química. Ele é um simulador capaz de realizar experiências em um laboratório químico virtual. Ele possui um sistema que permite misturar substâncias e, assim, criar novas fórmulas. Mesmo para quem é leigo no assunto, mas sempre se interessou por Química, tem a oportunidade de utilizar alguns recursos que um laboratório dispõe para testar as reações químicas.

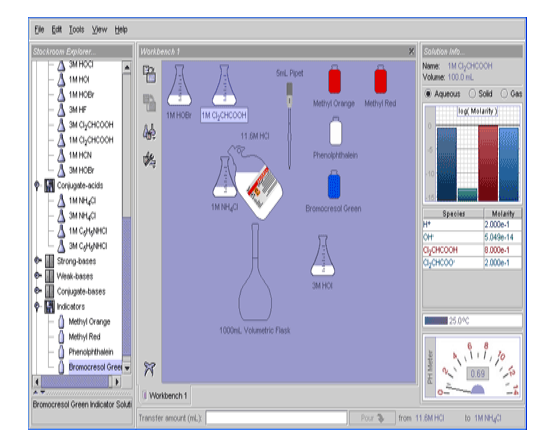

Figura 12 - IrYdium Chemistry Lab

- Linguagem do manual: Inglês e Português
- Área do conhecimento: Química (Reações e fórmulas químicas)
- Plataforma: Windows
- Onde encontrar: [http://www.baixaki.com.br/download/irydium-chemistry](http://www.baixaki.com.br/download/irydium-chemistry-lab.htm#ixzz26l6aImKc)[lab.htm#ixzz26l6aImKc](http://www.baixaki.com.br/download/irydium-chemistry-lab.htm#ixzz26l6aImKc)

#### <span id="page-51-0"></span>**4.5 – Biologia/Ciências**

Em se tratando de Biologia, os *software*s auxiliam em muito a visualização de muitos eventos que se tratam principalmente do corpo humano. Esses eventos se relacionam a sistemas musculares, ósseos entre outros tantos que dificultam a visualização por parte dos alunos já que as escolas públicas não possuem laboratórios de anatomia em sua estrutura física. Os *software*s estudados para essa disciplina são: Visible Budy, BoneLab e o Solar System Scop. Visible Budy permite visualização completa de todos os órgãos e sistemas corpóreos em 3D. O BoneLab ótimo *software* para visualização do sistema ósseo e consulta dos seus respectivos nomes e o Solar System Scop permite visualização do sistema solar e manipulação das posições dos planetas e suas respectivas luas.

#### <span id="page-51-1"></span>**4.5.1 - Visible Budy**

 Descrição – *Software* que viaja pelo corpo humano em um modelo interativo, 3D, detalhado e compreensível. Explore estruturas, sistemas, visualize em detalhes a anatomia humana, tenha uma ferramenta completa para lhe ajudar em estudos sobre biologia, fisiologia, etc. São modelos precisos e detalhados de todos os sistemas do corpo humano, desenvolvidos por especialistas em ilustrações médicas e visualização biomédica. O conteúdo anatômico foi revisado por especialistas, incluindo fisiologistas.

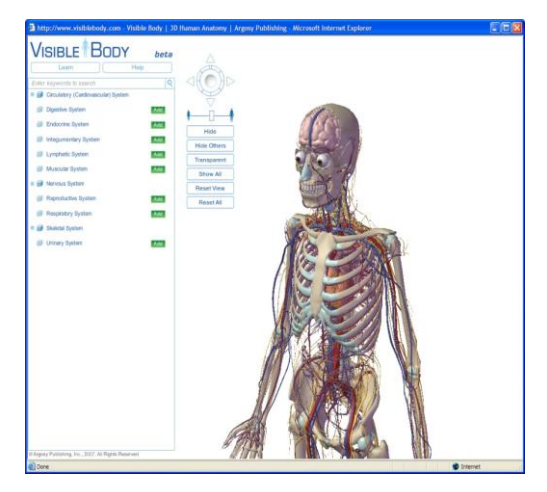

Figura 13 - Visible Budy

- Linguagem do manual: Inglês
- Área do conhecimento: Biologia e Ciências (Anatomia, órgãos e sistemas)
- Plataforma: Windows / Web
- Onde encontrar[:www.baixaki.com.br/download/visible](http://www.baixaki.com.br/download/visible-body.htm#ixzz26l83Ejmn)[body.htm#ixzz26l83Ejmn](http://www.baixaki.com.br/download/visible-body.htm#ixzz26l83Ejmn)

# <span id="page-52-0"></span>**4.5.2 – BoneLab**

 Descrição - É um aplicativo muito interessante para quem está estudando os ossos do corpo humano, seja no colégio, faculdade ou até mesmo trabalho. Isso se deve ao fato do programa exibir todos os ossos e demais componentes estruturais do nosso organismo em um modelo tridimensional de alta qualidade.Desta forma, é muito simples identificar corretamente qualquer um dos ossos do corpo, com a possibilidade de escolher qualquer um deles individualmente, ou analisar o esqueleto como um todo, podendo girá-lo em qualquer direção ou aproximar e afastar a imagem.

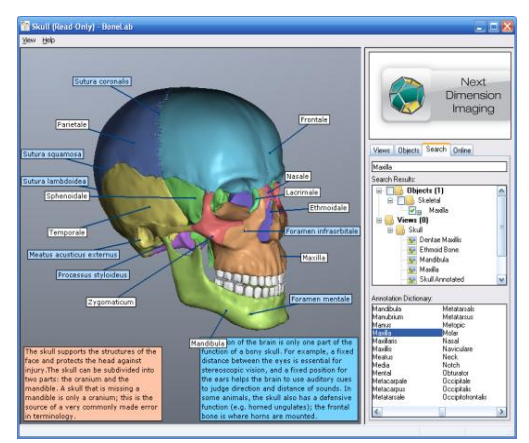

Figura 14 - BoneLab

- Linguagem do manual: Inglês e Português
- Área do conhecimento: Biologia e Ciências (Anatomia, Sistema esquelético)
- Plataforma: Windows / Web
- Onde

encontrar[:http://www.baixaki.com.br/download/bonelab.htm#ixzz26l9TIC7A](http://www.baixaki.com.br/download/bonelab.htm#ixzz26l9TIC7A)

#### <span id="page-53-0"></span>**4.5.3- Solar System Scope**

 Descrição – é um site que mostra a configuração do sistema solar. Nele o aluno pode simular eventos como eclipses, movimentos rotação e translação bem como aproximar os planetas para observar melhor a suas formações. Um ambiente fácil e simples de uso, não requer cadastro, somente computadores ligados à internet. O interessante deste *software* é que permite visualizar simultaneamente os movimentos de rotação e translação dos planetas e suas respectivas luas em torno do sol.

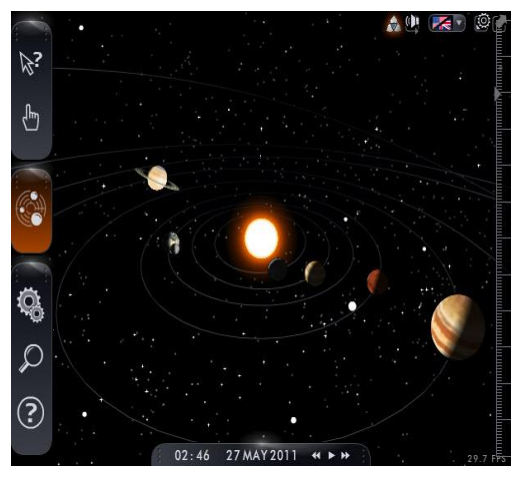

Figura 15 - Solar System Scop

- Linguagem do manual: Inglês
- Área do conhecimento: Ciências (Sistema Solar)
- Plataforma: Windows / Web
- Onde encontrar:<http://www.solarsystemscope.com/>

## <span id="page-53-1"></span>**4.6 – Geografia**

Na área de Geografia vários sites e *software*s permitem a interação aluno com os temas trabalhados. O professor deve realizar um filtro de quais as necessidades e expectativas a sua turma espera de tal *software*. Nesta disciplina os sites indicados são: Atividades Educativas, Google Earth e Quakeshakes. Atividades educativas é um site com vários joguinhos ideal par alunos das séries iniciais do Ensino Fundamental II. Google Earth excelente visualizador dos ambientes terrestres e Quakeshakes mostra como ocorre as movimentações das placas tectônicas ao redor do mundo.

#### <span id="page-54-0"></span>**4.6.1- [Atividades Educativas](http://www.atividadeseducativas.com.br/index.php?lista=geografia)**

 Descrição - Site que disponibiliza uma série de jogos on-line sobre os mais diferentes assuntos relacionados a Geografia. Neste trabalho vai ser dando ênfase ao jogo dos mapas, onde o participante deverá montar o mapa do Brasil que esta todo embaralhado como um quebra cabeça. Ao colocar o mouse sobre as peças ele vai indicando a que Estado pertence, facilitando assim o reconhecimento da região a qual pertence.

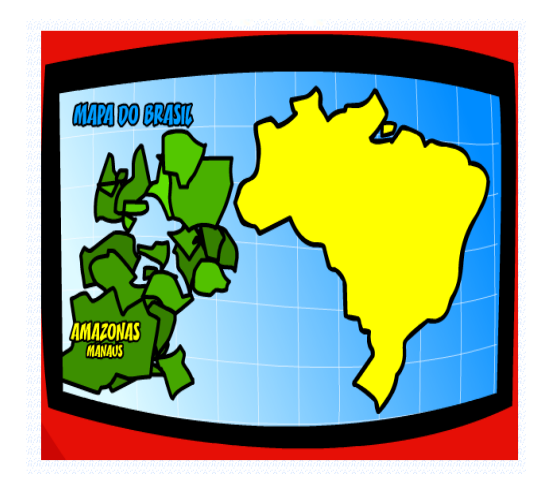

Figura 16 - Atividades Educativas

- Linguagem do manual: Português
- Área do conhecimento: Geografia (Regiões brasileiras e Mapas)
- Plataforma: Windows / Web
- Onde encontrar: <http://www.atividadeseducativas.com.br/index.php?lista=geografia>

#### <span id="page-54-1"></span>**4.6.2 - Google Earth**

 Descrição - Excelente visualizador de regiões. Sua interface simples permite ao usuário localizar as mais diferentes regiões do planeta Terra. Permite ainda a visita online em todas as regiões do globo terrestre. Em sua ultima versão disponibiliza também um fascinante passeio pela Lua. As fotos são geradas por carros especiais que viajam pelas cidades, fotografando os principais pontos turísticos e essas fotos são juntadas com as informações captadas via satélite. Excelente *software* que permite ao professor levar o aluno a conhecer o deserto do Saara sem sair de dentro de sua sala de aula, além de tudo isso, também disponibiliza uma ferramenta que realiza medições de distancias entre regiões, cidades e localidades. Pode ser instalado no computador ou simplesmente usar um plugin para ser visualizado no Google maps.

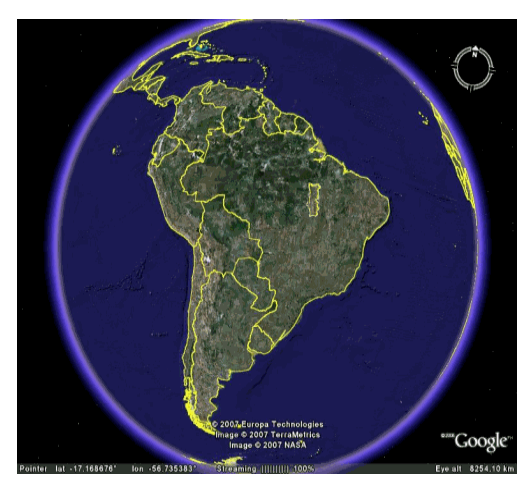

Figura 17- Google Earth

- Linguagem do manual: Inglês
- Área do conhecimento: Geografia (Mundo)
- Plataforma: Windows / Web
- Onde encontrar: <http://www.google.com/earth/index.html>

### <span id="page-55-0"></span>**4.6.3- Quakeshakes**

 Descrição - É um *software* que mostra a movimentação das placas tectônicas e em quais regiões aconteceram terremotos nas últimas 24 horas, se estendendo a um arquivo que relata com precisão todos os acontecimentos geológicos ocorridos no planeta durante uma semana. Ótimo *software* para professores onde poderão mostrar a seus alunos a movimentação das placas tectônicas, o local onde essas movimentações são mais intensas e mais comuns. Também permite traça um paralelo de mudanças desde geológicas desde o inicio da formação do planeta Terra.

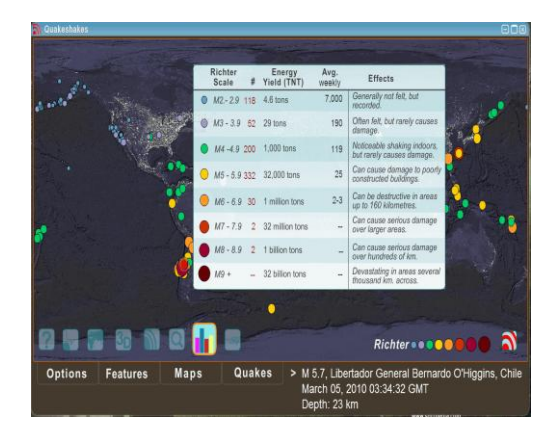

Figura 18 – **Quakeshakes**

- Linguagem do manual: Inglês
- Área do conhecimento: Geografia (Placas tectônicas)
- Plataforma: Windows / Web e Java instalado
- Onde encontrar:

http://www.superdownloads.com.br/download/142/quakeshakes/

#### <span id="page-56-0"></span>**4.7 – História**

Em História os *software*s se tornam mais difíceis de se encontrar, já que a maioria deles são voltados a outros países e não o Brasil. Diante desse fato, alguns desses jogos são limitados á área de atuação do professor na atividade em questão. Os jogos citados são: *-* Jogo da Cabanagem, Atividades Educativas e Portal do Professor. O Jogo da Cabanagem mostra como ocorrem as revoluções bem como, eventos que antecederam essa revolução em nosso país. Atividades Educativas como já dito em Geografia, site com diversos jogos com indicação para séries iniciais do Ensino Fundamental II e por fim o Portal do Professor que é uma excelente ferramenta de auxilio ao professor no preparo de suas aulas.

#### <span id="page-56-1"></span>**4.7.1- Jogo da Cabanagem**

 Descrição – jogo que revive os acontecimentos ocorridos na revolução da Cabanagem e o enredo do jogo está dividido em três partes:

 **1ª Etapa:** Período pré-revolucionário (1821 a 1823) que abrange as missões conhecer Belém, fundar jornal O Paraense e Batista Campos, ambientado em Belém da época.

 **2ª Etapa:** Explosão do Conflito Armado (outubro de 1834) que abrange as missões do Acará, que é um jogo de estratégia, e um de ação. Ambientado nas fazendas Acará Açú e Vila Nova (nas margens do rio Acará) e o sitio Santa Cruz (no igarapé Itapicuru).

 **3ª Etapa:** Tomada do Poder ( 7 de janeiro de 1835) que abrange a missão da tomada do poder em Belém.

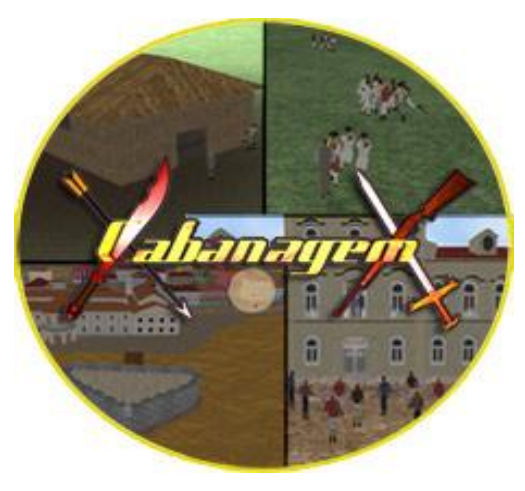

Figura 20 - Jogo da Cabanagem

- Linguagem do manual: Português
- Área do conhecimento: História (Revoluções)
- Plataforma: Windows / Web e Java instalado
- Onde encontrar:

http://www.superdownloads.com.br/download/142/quakeshakes/

# <span id="page-57-0"></span>**4.7.2 Atividades Educativas**

 Descrição - Jogo sobre a Era Feudal para o Ensino Fundamental que explora todas as possibilidades encontradas nessa era em nosso território. O jogo vai ajudando o jogador a construir uma sociedade feudal, mostrando as etapas e as obrigações de cada parte da população. No final do jogo cada um paga o imposto com aquilo que produziu durante a construção dessa sociedade.

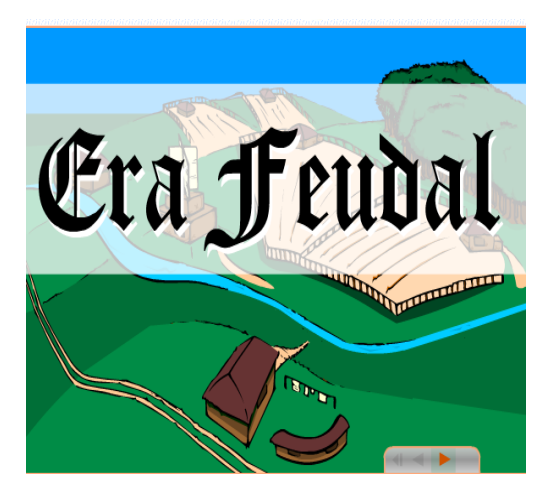

Figura 21- Atividades educativas jogo Era Feudal

- Linguagem do manual: Português
- Área do conhecimento: História (Sociedades)
- Plataforma: Windows / Web e Java instalado
- Onde encontrar: http://www.atividadeseducativas.com.br/index.php?id=1813

#### <span id="page-58-0"></span>**4.7.3- Portal do Professor**

 Descrição - Site contendo várias disciplinas e atividades para serem trabalhadas com os alunos no dia a dia. Um site colaborativo onde todos os cadastrados podem inserir aulas interessantes, jogos, filmagens e disponibilizar na rede para que outros professores possam utilizar. Para acessar basta um cadastro simples e o professor terá acesso a uma série de aulas prontas e até ideias de como abordar um determinado assunto. Nele o professor pode escolher antes de tudo qual o seu interesse ao entrar neste portal, espaço aula, jornal do professor, recursos educacionais entre outros.

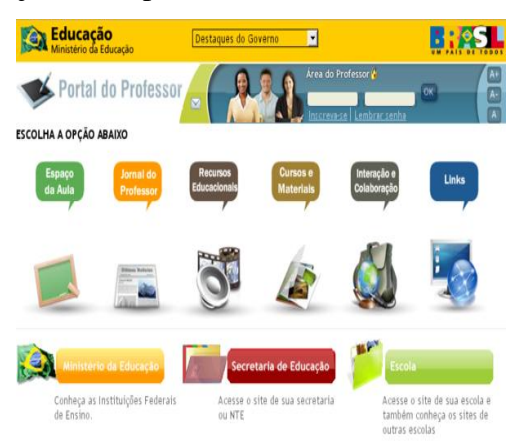

Figura 22 - Portal do professor

- Linguagem do manual: Português
- Área do conhecimento: História (geral)
- Plataforma: Web e Java instalado
- Onde encontrar: http://portaldoprofessor.mec.gov.br/index.html

#### <span id="page-59-0"></span>**4.8 –** *Software***s para Educação Especial**

Os *software*s para esse público devem ser trabalhados de acordo com a necessidade de cada aluno ou usuário. Para se construir *software*s para esse público é necessário um conhecimento da realidade de cada tipo de necessidade bem como um empenho em tentar minimizar as deficiências que afetam cada um as necessidades especiais vão desde a limitação de movimentos até a ausência total deles, surdez parcial ou total, visão prejudicada ou ausente entre outras tantas que contribuem para a restrição do uso de *software*s comuns. Abaixo segue uma relação de alguns *software*s que são utilizados na educação de crianças e adolescentes portadores de necessidades especiais.

#### <span id="page-59-1"></span>**4.8.1 - [Motrix](http://www.intervox.nce.ufrj.br/motrix/)**

 Descrição - Permite o acesso de pessoas com [tetraplegia](http://pt.wikipedia.org/wiki/Tetraplegia) ou graves deficiências motoras. O MOTRIX é um *software* que permite que pessoas com deficiências motoras graves, em especial tetraplegia e distrofia muscular, possam ter acesso a microcomputadores, permitindo assim, em especial com a intermediação da Internet, um acesso amplo à escrita, leitura e comunicação. O acionamento do sistema é feito através de comandos que são falados num microfone. O uso do Motrix torna viável a execução pelo tetraplégico de quase todas as operações que são realizadas por pessoas não portadoras de deficiência, mesmo as que possuem acionamento físico complexo, tais como jogos, através de um mecanismo inteligente, em que o computador realiza a parte motora mais difícil destas tarefas. O sistema pode ser acoplado a dispositivos externos de home automation para facilitar em especial a interação do tetraplégico com o ambiente de sua própria casa.

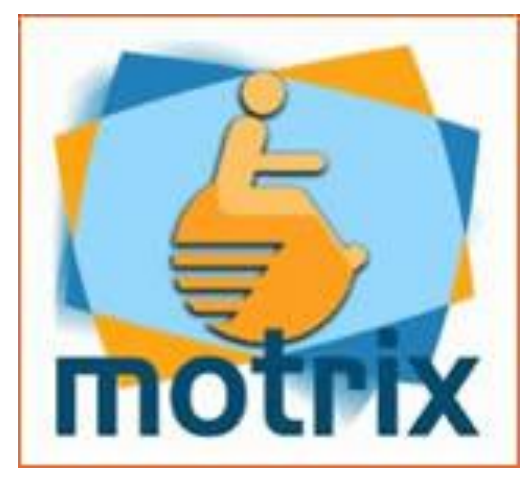

Figura 23 – Motrix

- Linguagem do manual: Português e Inglês (plataforma mais avançada)
- Plataforma: Windows
- Habilidades: Comando do computador pela voz.
- Onde encontrar: <http://intervox.nce.ufrj.br/motrix/download.htm>

### <span id="page-60-0"></span>**4.8.2 - [Dosvox](http://www.saci.org.br/index.php?modulo=akemi%C2%B6metro=6897)**

 Descrição - DOSVOX é um sistema para microcomputadores da linha PC que se comunica com o usuário através de síntese de voz, viabilizando, deste modo, o uso de computadores por deficientes visuais, que adquirem assim, um alto grau de independência no estudo e no trabalho. Por ter gravação original com voz humana, confere a este *software* um vantagem de não cansar o leitor com som de máquina. O DOSVOX contava em dezembro de 2002 com cerca de 6000 usuários no Brasil e alguns países da América Latina.

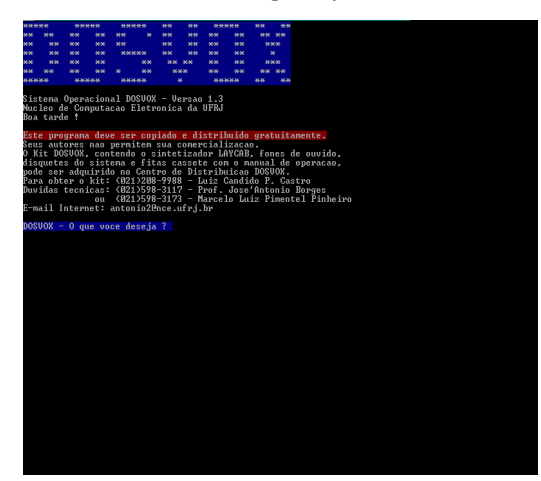

Figura 24 – Dosvox

Linguagem do manual: Português

- Plataforma: Windows
- Onde encontrar: http://intervox.nce.ufrj.br/dosvox/intro.htm

# <span id="page-61-0"></span>**4.8.3 - [Virtual Vision](http://www.virtualvision.com.br/)**

 Descrição – *Software* que permite aos usuários com deficiência visual uma interação total com todos os aplicativos do Windows, o Office e Internet Explorer e outros aplicativos. Um sintetizador de voz faz a leitura dos menus e telas desses programas permitindo o acesso e independência no uso desses aplicativos

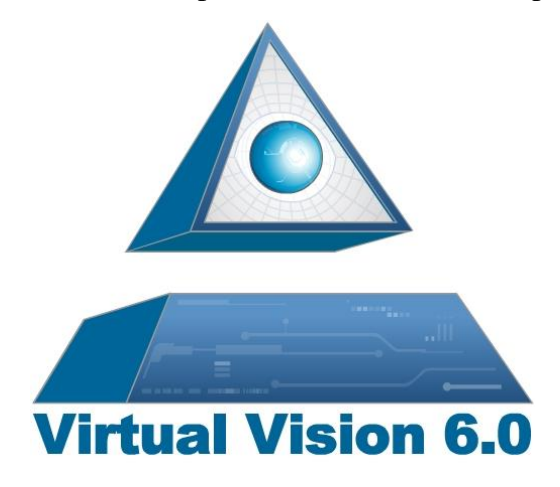

Figura 25 - Virtual Vision

- Linguagem do manual: Português
- Plataforma: Windows
- Onde encontrar: http://www.virtualvision.com.br/index.html

# <span id="page-62-0"></span>**5 – O REPOSITÓRIO DISPONIBILIZADO**

Após o levantamento, seleção e categorização dos *softwares* educacionais, foi elaborado um repositório com esses *software*s para facilitar o acesso e a busca pelos professores. Desta forma, além dessa facilidade, esse repositório possibilita encontrar *softwares* talvez ainda não utilizados por algum professor.

Este repositório de *softwares* educacionais é um local onde são encontradas informações de *software*s educacionais categorizados por área. Tais informações permitem o professor localizar um *software* por área do conhecimento e dados importantes para o seu uso, conforme mostra o capítulo 4.

Os *software*s e sites serão disponibilizados em blocos divididos em áreas do conhecimento. Ao todo, são cerca de dez *software*s e sites nesta categoria, e todos eles estão disponíveis na plataforma wikispaces. Neste endereço pode ser encontrado vários outros sites e *software*s que não foram citados neste trabalho, mas que já foram utilizados pelos professores em seu planejamentos para as aulas na STE (Sala de Tecnologias Educacionais) como com atividades para serem trabalhadas em sala de aula. Os endereços dos sites estão disponibilizados no seguinte endereço: [http://prof](http://prof-nair-palacio.wikispaces.com/Sugest%C3%B5es+para+Aulas)[nair-palacio.wikispaces.com/Sugest%C3%B5es+para+Aulas](http://prof-nair-palacio.wikispaces.com/Sugest%C3%B5es+para+Aulas) que serve tanto para uso dos professores lotados na E.E. Profª Nair Palácio de Souza como para todos os visitantes que tiverem curiosidade e necessidade de buscar novas possibilidades de ensinar. Abaixo os sites listados por disciplina em ordem alfabética.

#### <span id="page-62-1"></span>**5.1 - Biologia/Ciências**

[http://www.reinaldoribela.pro.br/htm/aulas\\_multimidia/aulas\\_multimidia\\_biologia.htm](http://www.reinaldoribela.pro.br/htm/aulas_multimidia/aulas_multimidia_biologia.htm) <http://www.abiquim.org.br/vceaquim/index.asp> <http://www.aids.gov.br/mediacenter/> [http://www.canalkids.com.br/portal/club\\_login.php?url=index.php](http://www.canalkids.com.br/portal/club_login.php?url=index.php) <http://www.cienciaviva.org.br/> <http://www.aloescola.com.br/ciencias/aguanaboca/index.htm> <http://planetabio.com.br/> <http://www.todabiologia.com/>

[http://www.planetabio.com](http://biosferams.blogspot.com/) [http://biosferams.blogspot.com](http://biosferams.blogspot.com/)

# <span id="page-63-0"></span>**5.2 – Física**

<http://www.adorofisica.com.br/> <http://www.efeitojoule.com/2008/04/efeito-joule.html> <http://www.sofisica.com.br/> [http://www.fisicafacil.com.br](http://www.fisicafacil.com.br/) <http://br.geocities.com/saladefisica> [http://www.ludoteca.if.usp.br](http://www.ludoteca.if.usp.br/) <http://www.colegiosaofrancisco.com.br/> <http://objetoseducacionais2.mec.gov.br/handle/mec/38> [http://www.labvirt.futuro.usp.br](http://www.labvirt.futuro.usp.br/) <http://efisica.if.usp.br/>

# <span id="page-63-1"></span>**5.3 – Geografia**

[http://www.infopedagogica.com.br/sites\\_geografia/Sites\\_geografia.htm](http://www.infopedagogica.com.br/sites_geografia/Sites_geografia.htm) <http://www.sogeografia.com.br/> [http://www.pantanalms.tur.br](http://www.pantanalms.tur.br/) <http://www.cambito.com.br/jogos.htm> <http://www.educador.brasilescola.com/estrategias-ensino/> <http://portaldoprofessor.mec.gov.br/> <http://www.ibge.gov.br/ibgeteen/atlasescolar/index.shtm> <http://www.sogeografia.com.br/> <http://www.geografiaparatodos.com.br/index.php?pag=pag1> <http://www.discoverybrasil.com/>

# <span id="page-63-2"></span>**5.4 – História**

<http://www.atividadeseducativas.com.br/> [http://www.klickeducacao.com.br](http://www.klickeducacao.com.br/)

[http://www.historiadomundo.com.br](http://www.historiadomundo.com.br/) [http://www.sohistoria.com.br](http://www.sohistoria.com.br/) [http://www.imagem.eti.br/atividades\\_educativas/historia\\_atividades\\_diversas.html](http://www.imagem.eti.br/atividades_educativas/historia_atividades_diversas.html) <http://www.webquestbrasil.org/criador/> <http://portaldoprofessor.mec.gov.br/> [http://www.aticaeducacional.com.br](http://www.aticaeducacional.com.br/) <http://educacao.uol.com.br/> <http://www.educador.brasilescola.com/estrategias-ensino/>

# <span id="page-64-0"></span>**5.6 - Língua Inglesa**

[http://www.linguaestrangeira.pro.br/links/link\\_ingles.htm](http://www.linguaestrangeira.pro.br/links/link_ingles.htm) [http://www.studentsoftheworld.info](http://www.studentsoftheworld.info/) [http://www.englishexercises.org](http://www.englishexercises.org/) [http://eslprintables.com](http://eslprintables.com/) <http://www.grammarnet.com/> <http://www.lingozone.com/> [http://www.solinguainglesa.com.br](http://www.solinguainglesa.com.br/video1.php) <http://www.cambridge.org/touchestonearcade> <http://br.yappr.com/welcome/Welcome1.action> [http://www.toondoo.com](http://www.toondoo.com/)

# <span id="page-64-1"></span>**5.7 - Língua Portuguesa**

<http://www.futura.org.br/alem-da-tv/guias-educativos> <http://sitededicas.ne10.uol.com.br/cinf.htm> <http://educarparacrescer.abril.com.br/100-erros/> [http://www.redescola.com.br/](http://www.redescola.com.br/software/uapf3110/uapf3110.swf)*software*/uapf3110/uapf3110.swf <http://www.fpepito.org/utils/conjugue.php?lista=c> <http://www.colecaoferinha.com.br/> [http://storybird.com/Ambientes|http://storybird.com/](http://storybird.com/Ambientes|http:/storybird.com/) <http://www1.folha.uol.com.br/folha/fovest/gramatica.shtml> <http://clubedoprofessor.com.br/escolas/joanadarc/tarefas/>

# <span id="page-65-0"></span>**5.8 – Literatura**

[http://www.vestibular1.com.br/exercicios/especificos\\_literatura.htm](http://www.vestibular1.com.br/exercicios/especificos_literatura.htm) [http://www.estudeonline.net/provas\\_simulados\\_sub.aspx?cod=41](http://www.estudeonline.net/provas_simulados_sub.aspx?cod=41) [http://www.moderna.com.br/didaticos/em/literatura/litbrasil](http://www.dominiopublico.com.br/) [http://www.dominiopublico.com.br](http://www.graudez.com.br/) [http://www.graudez.com.br](http://www.graudez.com.br/) <http://www.lol.pro.br/> [http://educaterra.terra.com.br/literatura/arcadismo/arcadismo\\_19.htm](http://culturapragente.blogspot.com/) <http://culturapragente.blogspot.com/> [http://www.educador.brasilescola.com/estrategias-ensino/http://educacao.uol.com.br/](http://educacao.uol.com.br/) <http://portaldoprofessor.mec.gov.br/>

# <span id="page-65-1"></span>**5.9 -Matemática**

<http://www.exercicios-de-matematica.com/> <http://picasaweb.google.com/rabelovans/Matematica3Ano> <http://matematicanaredi.blogspot.com/2009/06/atividades-fracoes.html> <http://www.baixaki.com.br/categorias/403-matematica.htm> [http://www.sol.eti.br](http://www.sol.eti.br/) [http://www.infopedagogica.com.br/sites\\_matematica/Sites\\_matematica.htm](http://www.infopedagogica.com.br/sites_matematica/Sites_matematica.htm) [http://www.somatematica.com.br](http://www.somatematica.com.br/) [http://www.klickeducacao.com.br](http://www.klickeducacao.com.br/) [http://www.rachacuca.com.br](http://www.rachacuca.com.br/) [http://www.exatas.mat.br](http://www.exatas.mat.br/)

# <span id="page-65-2"></span>**5.10 - Química**

<http://br.syvum.com/cgi/online/oatm.cgi/materia/quimica/atomic2.tdf?0> <http://www.abiquim.org.br/estudante/casa.html> <http://www.humornaciencia.com.br/>

[http://www.invivo.fiocruz.br](http://www.invivo.fiocruz.br/)

[http://www.agracadaquimica.com.br](http://www.agracadaquimica.com.br/)

[http://www.ccead.puc-rio.br/hotsites/condigital/](http://www.ccead.puc-rio.br/hotsites/condigital/software/index.html)*software*/index.html

[http://www.alexquimica.com.br](http://www.alexquimica.com.br/)

<http://quiprocura.net/tabela/>

<http://www.quiprocura.net/experiencias/experimentando.htm>

[http://quimicanova.sbq.org.br](http://quimicanova.sbq.org.br/)

# <span id="page-67-0"></span>**CONSIDERAÇÕES FINAIS**

Ao final deste trabalho, pode se notar que existem vários *software*s e sites que podem ser inseridos pelo educador em suas aulas. Esses *software*s são na grande maioria com licença grátis o que facilita em muito, já que o poder aquisitivo do professor não lhe permite dispor de certa quantia de verbas para a compra de programas ou liberação de senhas para que seja utilizado na sua prática pedagógica. Algo deve ser levado em consideração, fala-se muito em disponibilidade de programas para o uso, mas nem sempre as condições de salas voltadas para esta finalidade permite o professor inovar, buscar o diferente.

Algumas salas de tecnologias ultrapassadas, com máquinas antigas que não suportam certos programas se tornam um problema nessa utilização e inserção na pratica pedagógica. Não se pode esquecer também o que foi muito comentado neste trabalho a questão da inclusão digital que se esbarra na inclusão social e cada vez mais um é fator limitante para o outro.

Quanto mais se inclui digitalmente um indivíduo, maior esta sendo a sua exclusão social, já que esse mesmo indivíduo só poderá utilizar essas ferramentas em centros espalhados onde tentam minimizar essa diferença de realidade. Ter cuidado com a inclusão digital é de suma importância, mas disponibilizar meios que faça também a inclusão social desse indivíduo é mais importante ainda.

O que adianta ter uma conta em um banco se o mesmo não sabe lidar com a máquina que cada vez mais é utilizada nessas instituições, mas, por outro lado, o que vai adiantar saber lidar com a máquina se não tem a perspectiva de ter a sua própria em casa. Há muito que ser melhorado, há muito que precisa ser mudado, mas não se pode deixar o pessimismo tomar conta e esperar que tudo venha pronto. Na escola não é diferente, clientela de todas as classes sociais e o professor tem que trabalhar da mesma forma, utilizando as mesmas ferramentas, não é uma tarefa fácil, mas nem tudo acontece como em contos de fadas, o interessante é saber usar das adversidades para buscar o diferente e isso o professor vem tentando há algum tempo e muitas vezes sem sucesso.

Espera-se que este trabalho possa ajudar no trabalho educativo, já que os sites indicados são utilizados por alguns professores e os mesmos dizem que fazem a diferença no processo de ensino aprendizagem.

# <span id="page-68-0"></span>**REFERÊNCIAS**

BORDERIE, R. de la. (1997). Education à l'image et aux médias. Paris. Nathan (Disponível em http://elisacarvalho.no.sapo.pt/pdf/importancia%20TIC.pdf)

BRANDÃO, M. F. R. **Um modelo de avaliação de projeto de inclusão digital e social.** 2009. Tese de Doutorado - Psicologia Social, do Trabalho e das Organizações, Departamento de Psicologia, Universidade de Brasília. Brasília - DF, 2009.

CONFORTO, D. e SANTAROSA, L. M. C. Acessibilidade à Web : Internet para Todos. Revista de Informática na Educação: Teoria, Prática – PGIE/UFRGS v.5 nº2, 2002.

CORTELLA, Mário Sérgio. **Informatofobia e Informatolatria**: Equívocos na Educação. http://www.inep.gov.br/pesquisa/bbe-online/det.asp?cod=51889&type=P Acesso em 2010

CRUZ, Osmir A. **SOBRE A INFORMÁTICA NA EDUCAÇÃO**: uma contribuição ou um peso. 1987. Disponível em http://artigos.netsaber.com.br/resumo\_artigo\_17265/ultimo acesso 28/08/2012

D'AMBRÓSIO, Ubiratan. **Educação matemática:** da teoria á prática. Campinas, SP: Papirus, 1996, p. 17-28. Coleção Perspectivas em Educação Matemática.

DEMO, P. **Inclusão digital** - cada vez mais no centro da inclusão social. *Inclusão Social.* Brasília: IBICT, n. 1, p. 36-38, 2005.

FRÓES, Jorge R. M.**Educação e Informática:** *A Relação Homem/Máquina e a Questão da Cognição* - <http://www.proinfo.gov.br/biblioteca/textos/txtie4doc.pdf>

GALO, P; PINTO, M. G. **Professor, esse é o objeto de aprendizagem virtual**. Revista Tecnologias na Educação – ano 2 – n. 1, Julho 2010.

[http://www.computerworld.com.pt/2010/01/05/investimento-em-tic-no-brasil-vai](http://www.computerworld.com.pt/2010/01/05/investimento-em-tic-no-brasil-vai-crescer-61/)[crescer-61/](http://www.computerworld.com.pt/2010/01/05/investimento-em-tic-no-brasil-vai-crescer-61/) acesso em 08/05/2012

[http://www.mct.gov.br/index.php/content/view/42303.html acesso em 10/05/2012](http://www.mct.gov.br/index.php/content/view/42303.html%20%20acesso%20em%2010/05/2012)

Liinc em Revista, v.5, n.1, março, 2009, Rio de Janeiro, p. 1- 3<http://www.ibict.br/liinc>

M. C. BORBA e M. PENTEADO. **A Informática em Ação - Formação de Professores, Pesquisa e Extensão**. São Paulo: Olho d'Água, 2000.

MARTINI, R. **Inclusão digital & inclusão social.** Revista Inclusão Social. Brasília: IBICT, v. 1, n. 1, 2005. Disponível em: [http://revista.ibict.br/inclusao/index.php/inclusao/article/view/7/13.](http://revista.ibict.br/inclusao/index.php/inclusao/article/view/7/13) Acesso em 07/06/2012.

MORAN, J. M.; MASETTO, Marcos T.; BEHRENS, Marilda Aparecida. **Novas Tecnologias e Mediação Pedagógica**. São Paulo. Papirus, 2000.

MOREIRA, I. DE C. **A inclusão social e a popularização da ciência e tecnologia no Brasil**. Revista Inclusão Social. Brasília: IBICT, v. 1, n. 2, 2006. Disponível em: http://revista.ibict.br/inclusao/index.php/inclusao/article/view/29/50. Acesso em 07/06/2012

PROENZA, F. e-Para Todos. IN: SILVEIRA, S e CASINO, J. (Org). *Software* **Livre e Inclusão Digital.** São Paulo: Conrad Editora do Brasil, 2003.

ROCHA, S.S.D. **O Uso do Computador na Educação:** A Informática Educativa. Revista Espaço Acadêmico. N° 85. Junho de 2008. Ano VII. Disponível em http//: [www.revistaespacoacademico.com.br](http://www.revistaespacoacademico.com.br/) Acesso em 10/05/2012

SCHLÜNZEN, E. T. M. A tecnologia como inclusão de Pessoas com Necessidades Especiais (PNE). In: PELLANDA, N. et al. **Inclusão digital**: tecendo redes afetivas/cognitivas. Rio de Janeiro: DP&A, 2005. pp. 195-210.

SILVEIRA, S. A. **Inclusão Digital, S***ofware* **Livre e Globalização Contra Hegemônica.** and **Disponível em** http://www.softwarelivre.gov.br/softwarelivre/artigos/artigo\_02 Acesso em 14/07/2012.

SILVEIRA, Sérgio Amadeu da. **Exclusão Digital:** A Miséria na Era da Informação. São Paulo: Fundação Perseu Abramo, 2001.

[www.jornaldamidia.com.br/noticias/2004/07/Brasil/27inclusao\\_digital\\_e\\_arma\\_de\\_inc.shtml](http://www.jornaldamidia.com.br/noticias/2004/07/Brasil/27inclusao_digital_e_arma_de_inc.shtml%20acessado%20em%2005/06/2012)  [acessado em 05/06/2012](http://www.jornaldamidia.com.br/noticias/2004/07/Brasil/27inclusao_digital_e_arma_de_inc.shtml%20acessado%20em%2005/06/2012)

[www.mct.gov.br/index.php/content/view/42303.html](http://www.mct.gov.br/index.php/content/view/42303.html) acessado em 04/04/2012